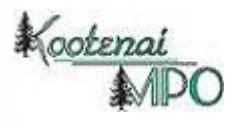

# **2007 KMPO Travel Demand Model Update**

# **Final Report**

**July 30 2009**

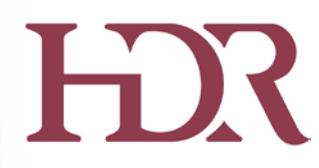

**500 108th Avenue NE Suite 1200 Bellevue, WA 98004-5549 (425) 450-6200**

# **Table of Contents**

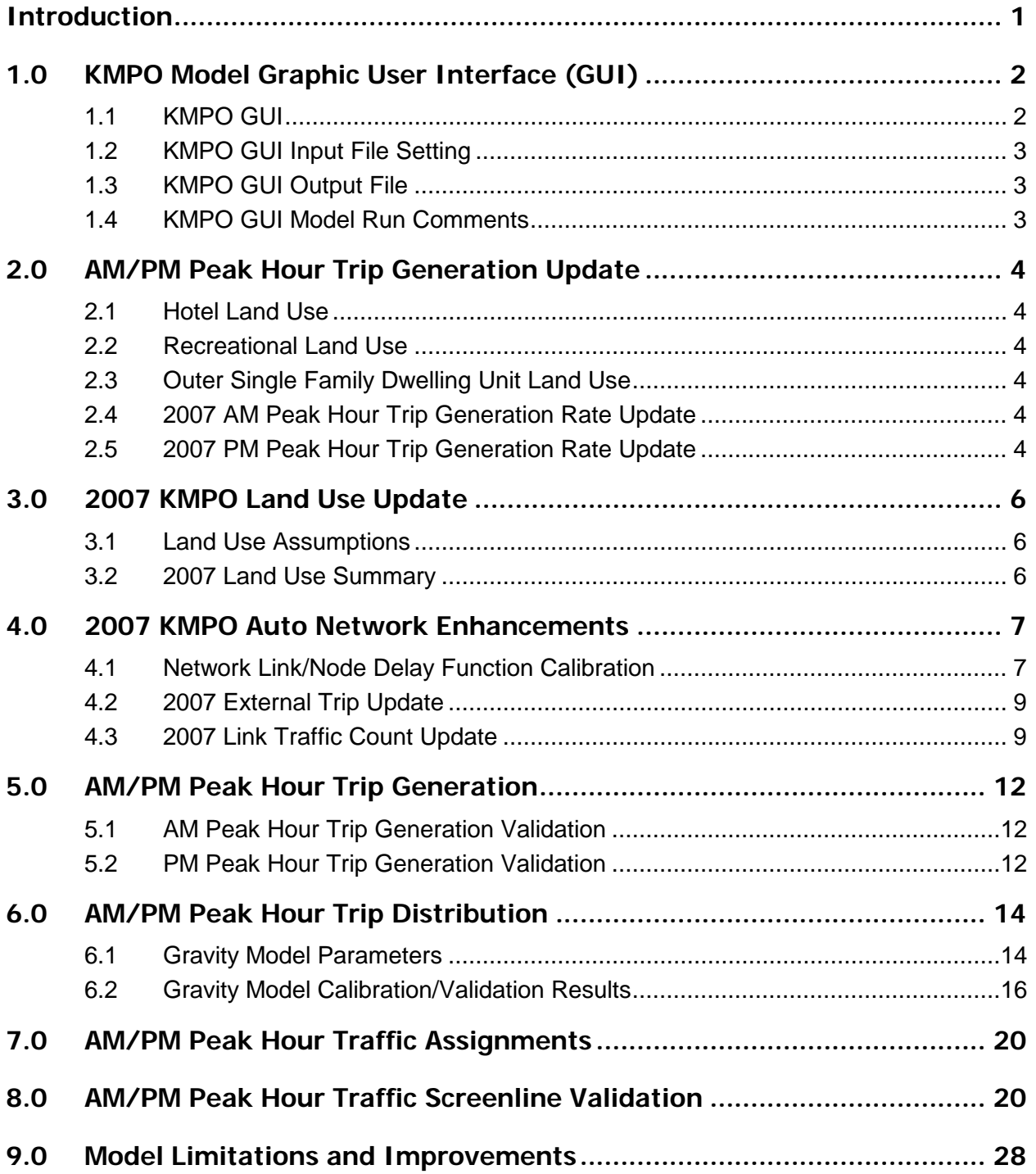

#### **List of Tables**

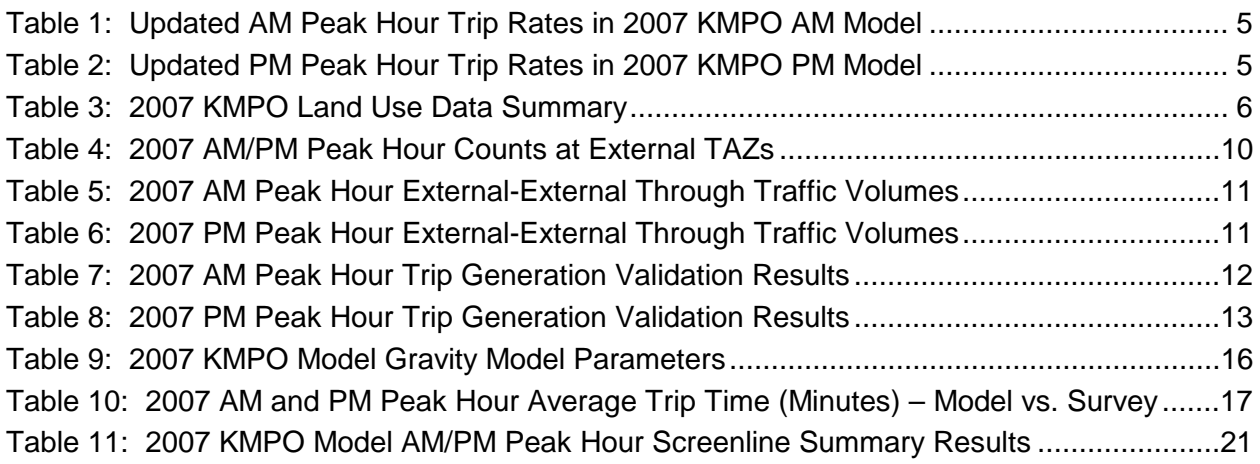

#### **List of Figures**

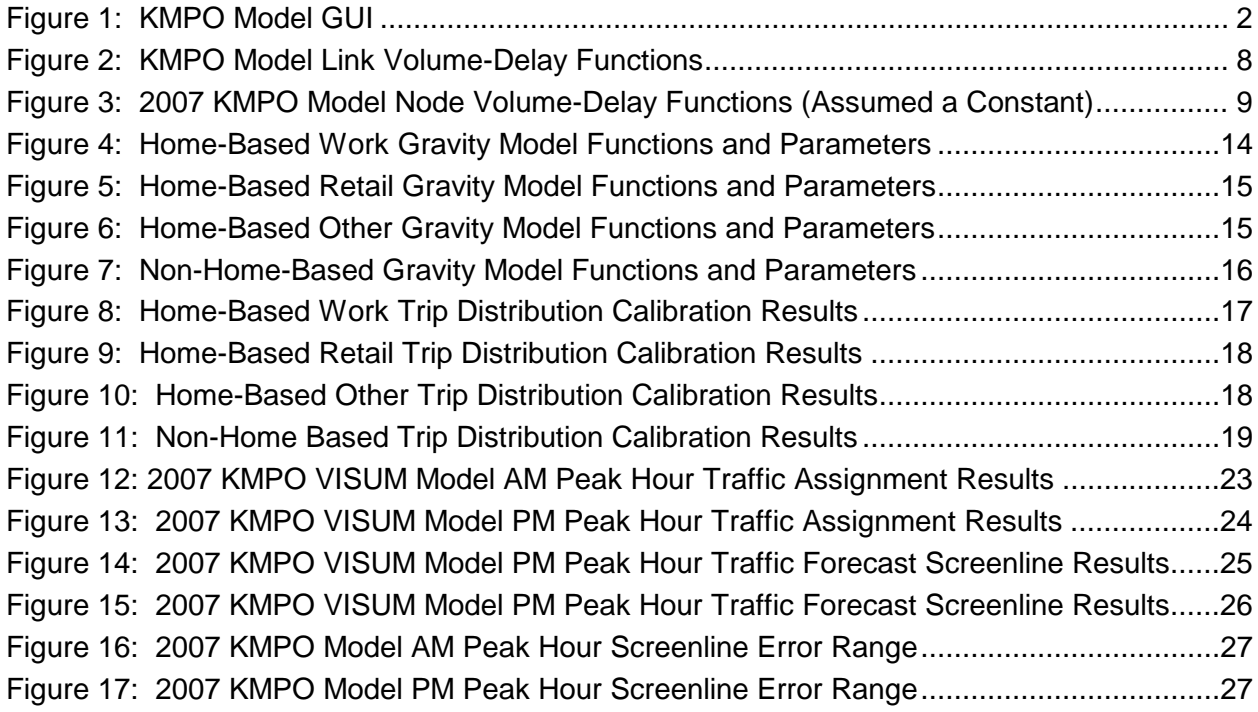

#### **Appendices - Attached**

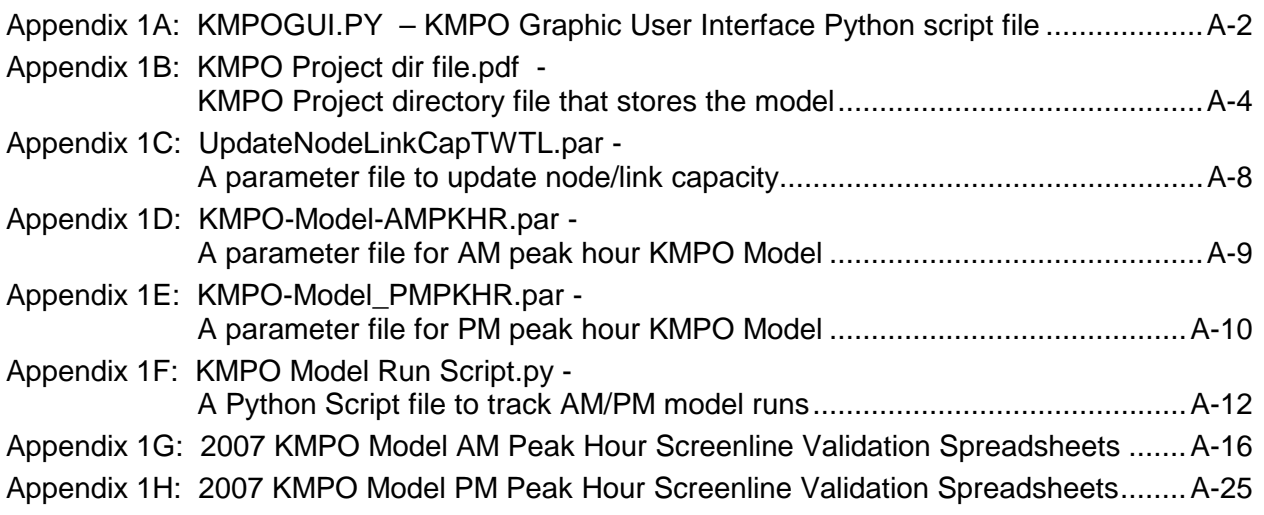

## <span id="page-4-0"></span>**Introduction**

In 2005, Kootenai County developed the 2005 KMPO (Kootenai Metropolitan Organization) Travel Demand Forecasting VISUM Model. The KMPO Model provides the existing 2005 AM and PM peak hour traffic forecasts and is used as a base model to project future AM and PM peak hour traffic in the Kootenai County-wide area.

No matter how well validated an existing travel demand forecasting model is, public agencies (or model owners) update the existing base year model every year or every other year or every five years depending on the land use growth and transportation improvements in the modeling area. This is because the traffic on streets changes due to the changes in land use and transportation system.

The 2007 KMPO model update is expected to revalidate the 2005 existing base year model to reflect the most current 2007 traffic conditions. In addition, during the previous 2005 KMPO model application some enhancements were found necessary to improve the 2007 KMPO model accuracies and forecasting capabilities.

Basic technical information about the 2005 KMPO VISUM model is provided in the "Kootenai County (KMPO) – 2005 Transportation Model Documentation." This report is focused on the 2007 KMPO travel demand model update, including enhancements.

Working with KMPO technical staff, HDR was consulted to provide the on-call modeling services on the 2007 KMPO model update, including enhancements, which are addressed in the following nine sections in this report:

- 1. KMPO Model Graphic User Interface (GUI)
- 2. AM/PM Peak Hour Trip Generation Update
- 3. 2007 KMPO Land Use Update
- 4. 2007 KMPO Auto Network Enhancements
- 5. AM/PM Peak Hour Trip Generation
- 6. AM/PM Peak Hour Trip Distribution
- 7. AM/PM Peak Hour Traffic Assignments
- 8. AM/PM Peak Hour Traffic Screenline Validation
- 9. Model Limitations and Improvements

More detailed technical specifications and model update descriptions are provided to assist the KMPO model users in their understanding of the model applications, data input and output, and validation results.

Attached appendices illustrate even more technical information related to the VISUM model script and parameter files, and the 2007 AM/PM peak hour detailed screenline validation spreadsheets.

## <span id="page-5-0"></span>**1.0 KMPO Model Graphic User Interface (GUI)**

## <span id="page-5-1"></span>**1.1 KMPO GUI**

As shown in Figure 1, the KMPO Model GUI is designed to prepare input and output files for the AM and PM peak hour traffic forecasts in the Kootenai County area. As illustrated in Appendix 1A: KMPOGUI.Py is a Python script file to open the interface by clicking the file.

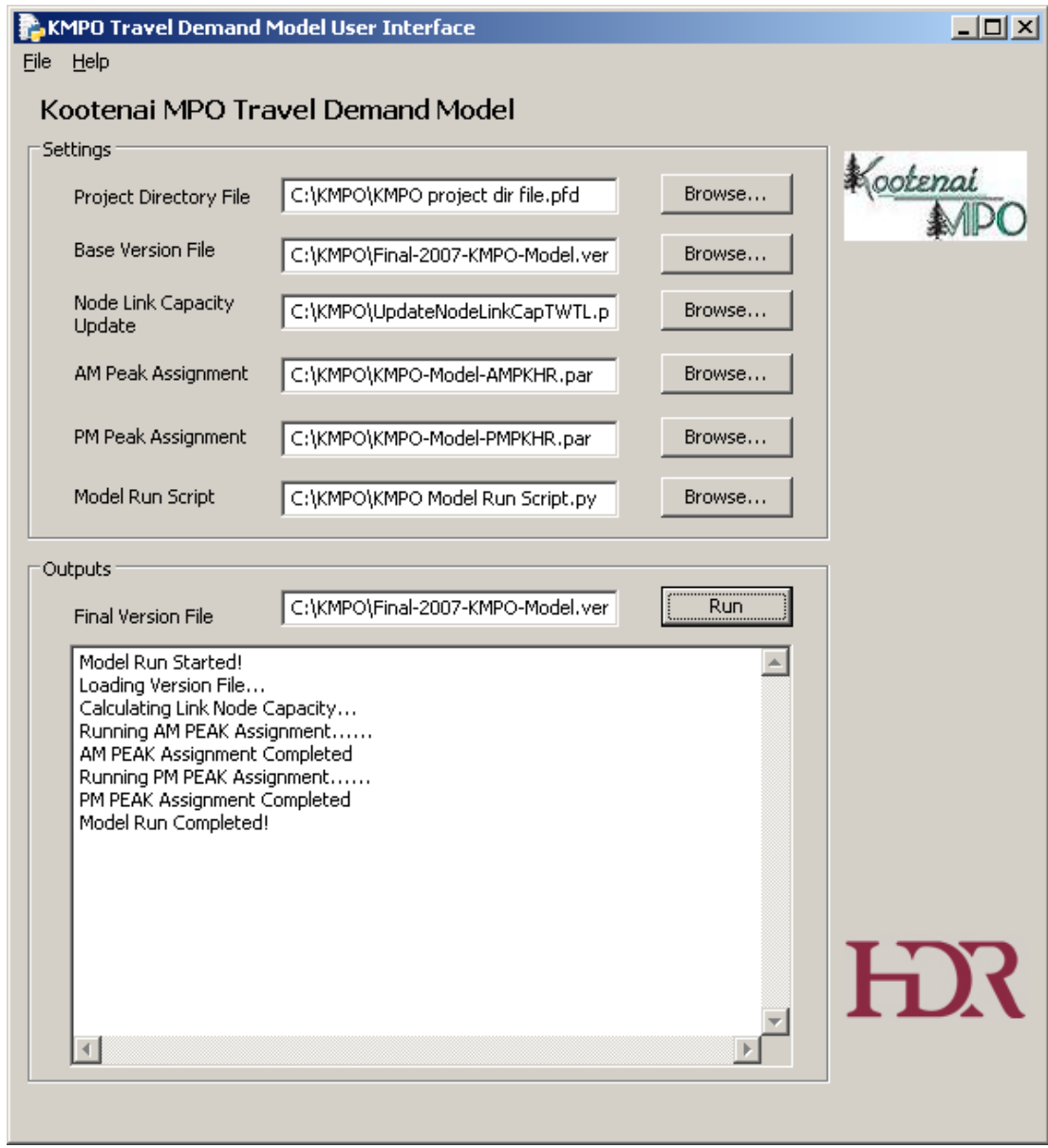

<span id="page-5-2"></span>**Figure 1: KMPO Model GUI**

## <span id="page-6-0"></span>**1.2 KMPO GUI Input File Setting**

Project directory – KMPO Project dir file.pfd (shown in Appendix 1B) is a VISUM project directory file, which specifies where the model runs.

Base Version – Base-2007-KMPO-Model.ver is a 2007 Base KMPO VISUM Model version file in the project directory.

Node Link Capacity Update – UpdateNodeLinkCapTWTL.par (shown in Appendix 1C) is a link and node capacity update parameter file.

AM Peak Assignment – KMPO-Model-AMPKHR.par (shown in Appendix 1D) is an AM peak hour model run parameter file that feeds the trip generation, trip distribution, and trip assignment model run.

PM Peak Assignment – KMPO-Model-PMPKHR.par (shown in Appendix 1E) is a PM peak hour model run parameter file that feeds the trip generation, trip distribution, and trip assignment model run.

Model Run Script – KMPO Model Run Script.py (shown in Appendix 1F) is a complete GUI Python file to report the model run comments and errors.

### <span id="page-6-1"></span>**1.3 KMPO GUI Output File**

Final Version – Final-2007-KMPO-Model.ver is a final 2007 Base KMPO VISUM Model version file saved in the project directory after the complete AM/PM Peak Hour Model runs.

#### <span id="page-6-2"></span>**1.4 KMPO GUI Model Run Comments**

If the model is performing smoothly and correctly, the GUI comment area should display the comments as shown in Figure 1:

Model Run Started!

Loading Version File ….

Calculating Link Node Capacity …

Running AM Peak Assignment …...

AM Peak Assignment Completed

Running PM Peak Assignment …...

PM Peak Assignment Completed

Model Run Completed!

Otherwise, there will be error or warning messages that will suggest where the running problems are for modelers to track.

Even if the model run is completed successfully without any error or warning message, it is only an indication that the trip generation, trip distribution and assignments for AM peak hour and PM peak hour are run. Modelers will still need to verify if the model results are reasonable by comparing the new model version with the old model version to evaluate changes in the results.

## <span id="page-7-0"></span>**2.0 AM/PM Peak Hour Trip Generation Update**

After reviewing the 2005 KMPO AM and PM peak hour trip generation rates in Table 9 and Table 10 of the "Kootenai County (KMPO) 2005 Transportation Model Documentation," respectively, HDR found three errors with respect to Hotel, Recreational, and Outer Single Family Dwelling Unit land use categories.

#### <span id="page-7-1"></span>**2.1 Hotel Land Use**

In the 2005 KMPO model, the Hotel land use is based on Rooms but the trip rates are based on Employees; therefore, both AM and PM peak hour trip generation rates are updated to reflect the trip rates per room in the 2007 KMPO model.

#### <span id="page-7-2"></span>**2.2 Recreational Land Use**

In the 2005 KMPO model, the Recreational trip generation rates should be based on occupied recreational spaces instead of recreational spaces; therefore, both AM and PM peak hour trip generation rates are updated to reflect the trip rates per occupied recreational space in the 2007 KMPO model.

### <span id="page-7-3"></span>**2.3 Outer Single Family Dwelling Unit Land Use**

In the 2005 KMPO model, the Outer Single Family Dwelling Unit (SFDU) generation rates should be based on the occupied Outer SFDU instead of total SFDU; therefore, both AM and PM peak hour trip generation rates are updated to reflect the trip rates per occupied Outer SFDU in the 2007 KMPO model.

#### <span id="page-7-4"></span>**2.4 2007 AM Peak Hour Trip Generation Rate Update**

Table 1 shows the updated AM peak hour trip generation rates, which are applied in the 2007 KMPO AM Peak Hour Model Run.

## <span id="page-7-5"></span>**2.5 2007 PM Peak Hour Trip Generation Rate Update**

Table 2 shows the updated PM peak hour trip generation rates, which are applied in the 2007 KMPO PM Peak Hour Model Run.

|   |            |              |       | Home to<br>Work |                   | Work to<br>Home |       | Home to<br>Retail |       | <b>Retail to</b><br>Home |       | Home to<br>Other |       | Other to<br>Home |       | Non Home<br><b>Based</b> |       | <b>Total</b> |              |
|---|------------|--------------|-------|-----------------|-------------------|-----------------|-------|-------------------|-------|--------------------------|-------|------------------|-------|------------------|-------|--------------------------|-------|--------------|--------------|
|   | Land Uses  | <b>Units</b> | Orig  | Dest            | Orig              | <b>Dest</b>     | Orig  | <b>Dest</b>       | Orig  | <b>Dest</b>              | Orig  | <b>Dest</b>      | Orig  | <b>Dest</b>      | Orig  | Dest                     | Oria  | <b>Dest</b>  | <b>Total</b> |
|   | Hotel      | Room         | 0.000 | 0.071           | 0.018             | 0.000           | 0.000 | 0.000             | 0.000 | 0.000                    | 0.000 | 0.061            | 0.054 | 0.000            | 0.287 | 0.071                    | 0.358 | 0.202        | 0.560        |
| 8 | Recreation | Spaces       | 0.000 | 0.071           | 0.00 <sup>2</sup> | 0.000           | 0.000 | 0.000             | 0.000 | 0.000                    | 0.000 | 0.081            | 0.047 | 0.000            | 0.019 | 0.051                    | 0.068 | 0.203        | 0.270        |
| 9 | Outer SFDU | DU           | 0.029 | 0.000           | 0.000             | 0.003           | 0.006 | 0.000             | 0.000 | 0.002                    | 0.043 | 0.00             | 0.000 | 0.019            | 0.006 | 0.003                    | 0.084 | 0.026        | 0.110        |

**Table 1: Updated AM Peak Hour Trip Rates in 2007 KMPO AM Model**

**Table 2: Updated PM Peak Hour Trip Rates in 2007 KMPO PM Model** 

<span id="page-8-1"></span><span id="page-8-0"></span>

|                  |               |       | Home to<br>Work |       | Work to<br>Home |       | Home to<br>Retail |       | Retail to<br>Home |       | Home to<br>Other |       | Other to<br>Home |       | Non Home<br><b>Based</b> |       | <b>Total</b> |       |
|------------------|---------------|-------|-----------------|-------|-----------------|-------|-------------------|-------|-------------------|-------|------------------|-------|------------------|-------|--------------------------|-------|--------------|-------|
| <b>Land Uses</b> | <b>Units</b>  | Orig  | Dest            | Orig  | Dest            | Orig  | Dest              | Orig  | <b>Dest</b>       | Orig  | <b>Dest</b>      | Orig  | <b>Dest</b>      | Orig  | <b>Dest</b>              | Orig  | <b>Dest</b>  | Total |
| Hotel            | Room          | 0.000 | 0.003           | 0.056 | 0.000           | 0.000 | 0.000             | 0.000 | 0.000             | 0.000 | 0.049            | 0.042 | 0.000            | 0.182 | 0.277                    | 0.281 | 0.329        | 0.610 |
| Recreation       | <b>Spaces</b> | 0.000 | 0.002           | 0.041 | 0.000           | 0.000 | 0.000             | 0.000 | 0.000             | 0.000 | 0.131            | 0.142 | 0.000            | 0.020 | 0.054                    | 0.203 | 0.187        | 0.390 |
| Outer SFDU       | DU            | 0.004 | 0.000           | 0.000 | 0.065           | 0.035 | 0.000             | 0.000 | 0.057             | 0.084 | 0.000            | 0.000 | 0.155            | 0.012 | 0.038                    | 0.135 | 0.315        | 0.450 |

## <span id="page-9-0"></span>**3.0 2007 KMPO Land Use Update**

Land use data are important inputs to travel demand forecasting models because land uses generate travel activities and demands. To make accurate travel demand forecasts, modelers should strive to verify the accuracies of land use data in the traffic analysis zones (TAZ). KMPO staff took several rounds of land use reviews and verifications with local jurisdictions to ensure there are not errors in the land use data by TAZ.

#### <span id="page-9-1"></span>**3.1 Land Use Assumptions**

In the 2005 KMPO model, sixteen land use categories were made based on NAICS codes. In the 2007 KMPO land use update, all of these land use categories are kept except for Land Use Category 12: Waterfront Units, which are actually included in LU Category 1: Single Family Units, for a total of fifteen land use categories.

#### <span id="page-9-2"></span>**3.2 2007 Land Use Summary**

After KMPO staff updated the 2007 land use by TAZ, a control total check was made to ensure that the primary residential dwelling units match the local census data. Table 3 shows the total 2007 land use data.

As shown in Table 3, the 2007 household number should be less than the sum of SFDU + MFDU + OUTER SFDU, which is 41,259 + 9,651 + 13,159 = 64,069 because of the vacancy factor. Assuming a 5% -10% vacancy rate in the KMPO area, the residential total households should account for a range of 57,660 and 60,860. Since the 2005 Spokane/Kootenai County Regional Travel Survey reports 52,345 households in the KMPO area in 2003 (Table 4 of Page iii), a growth rate range of 10%-16% is assumed to occur between 2003 and 2007. This four-year residential growth rate range is a reasonable assumption.

<span id="page-9-3"></span>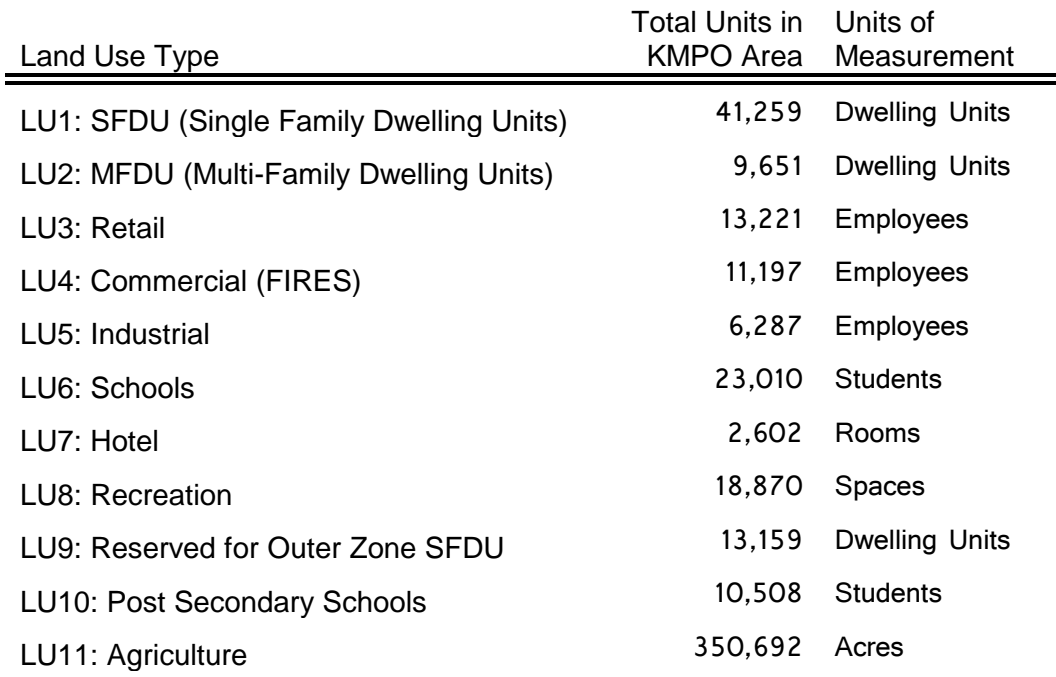

#### **Table 3: 2007 KMPO Land Use Data Summary**

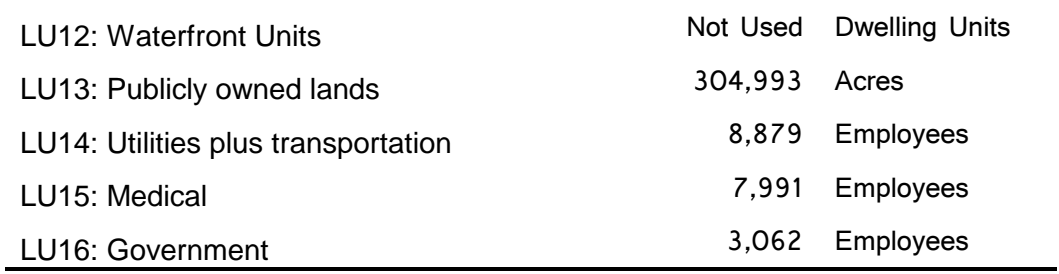

Note: FIRES stands for Finance, Insurance, Real Estate and Services

## <span id="page-10-0"></span>**4.0 2007 KMPO Auto Network Enhancements**

Between 2005 and 2007, several roadway improvement projects were made in the KMPO area. The 2007 roadway network should include these improvements to reflect what's on the ground in 2007. KMPO staff coded seven roundabouts in the 2007 KMPO model.

Another major network update is the centroid connector revisions. Centroid connectors are coded in travel demand models to emulate local driveways for vehicle trips to access and egress TAZ centroid. In the 2005 KMPO model, quite a few centroid connectors were directly connected to intersections, making 5-leg or 6-leg intersections in the model. Such an erroneous coding was corrected in the 2007 KMPO VISUM Model network.

### <span id="page-10-1"></span>**4.1 Network Link/Node Delay Function Calibration**

After the 2007 auto network was enhanced, it was found that higher vehicle traffic was assigned to the state and interstate freeway facilities. There are two sources of overassigning traffic on freeway facilities: (1) the arterial and local street intersections experience higher than expected delays and thus result in freeways being more attractive to motorists; and (2) the freeway facilities are assumed higher speed or higher capacities.

Calibration was made to adjust freeway link delay functions by reducing the capacity by 25% (as shown in Figure 2, c=0.75) to simulate freeway delays more reasonably.

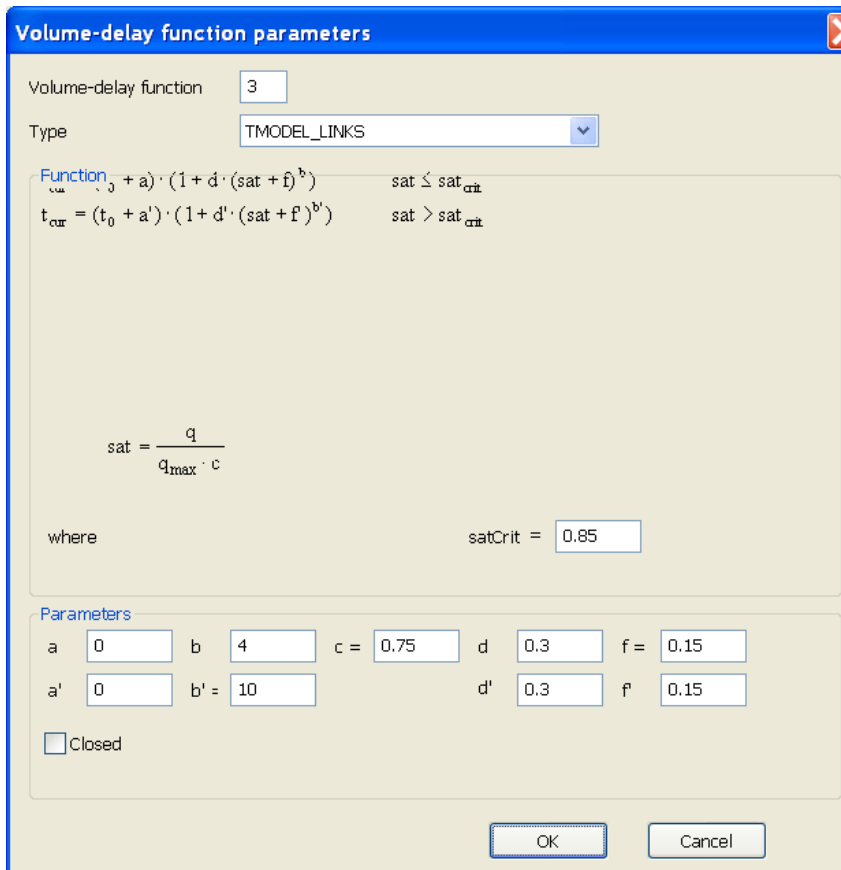

**Figure 2: KMPO Model Link Volume-Delay Functions**

<span id="page-11-0"></span>Intersection node delay functions were also revised to be a constant as shown in Figure 3 below, to further calibrate the arterial and local street traffic turning volumes. At several freeway interchanges, 15-45 seconds of delay were assumed for some turns to reduce over-assignment of traffic entering or exiting freeway.

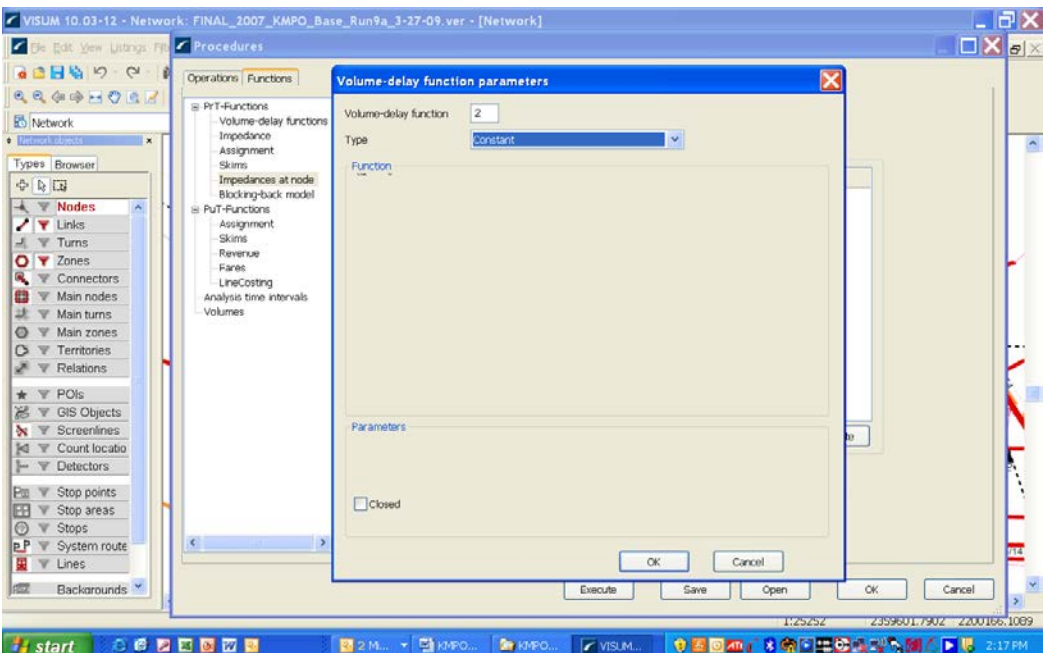

<span id="page-12-2"></span>**Figure 3: 2007 KMPO Model Node Volume-Delay Functions (Assumed a Constant)**

### <span id="page-12-0"></span>**4.2 2007 External Trip Update**

In the 2007 KMPO model, the trips coming from and to external areas are not based on the land use data for trip generation but instead are based on the existing 2007 directional traffic counts at the external stations. Fifteen external stations (TAZ 576 – TAZ 591) were coded in the 2007 KMPO model to conceptually represent external TAZs.

Table 4 lists all of AM and PM peak hour directional traffic count data at each of the external TAZs. Note X-I stands for "from External to Internal" and vice versa.

Table 5 and Table 6 respectively list the 2007 AM and PM peak hour external-external through trips, which were also extracted from the external traffic counts and balanced as input to the 2007 KMPO model.

#### <span id="page-12-1"></span>**4.3 2007 Link Traffic Count Update**

The 2007 AM and PM peak hour traffic counts were coded by KMPO staff in the KMPO model for the purpose of model validation. Regression analyses can be directly performed by using the model volumes to compare with the peak hour traffic counts.

Counts for other time periods were also coded by KMPO staff, such as: AM Peak Period (6 AM – 9 AM), Mid-day Period (9 AM – 3 PM), PM Peak Period (3 PM – 6 PM), Night Period (6 PM – 6 AM), and 24-Hour Daily Period (6 AM – 6 AM), which will be used to verify the daily volume forecasts.

<span id="page-13-0"></span>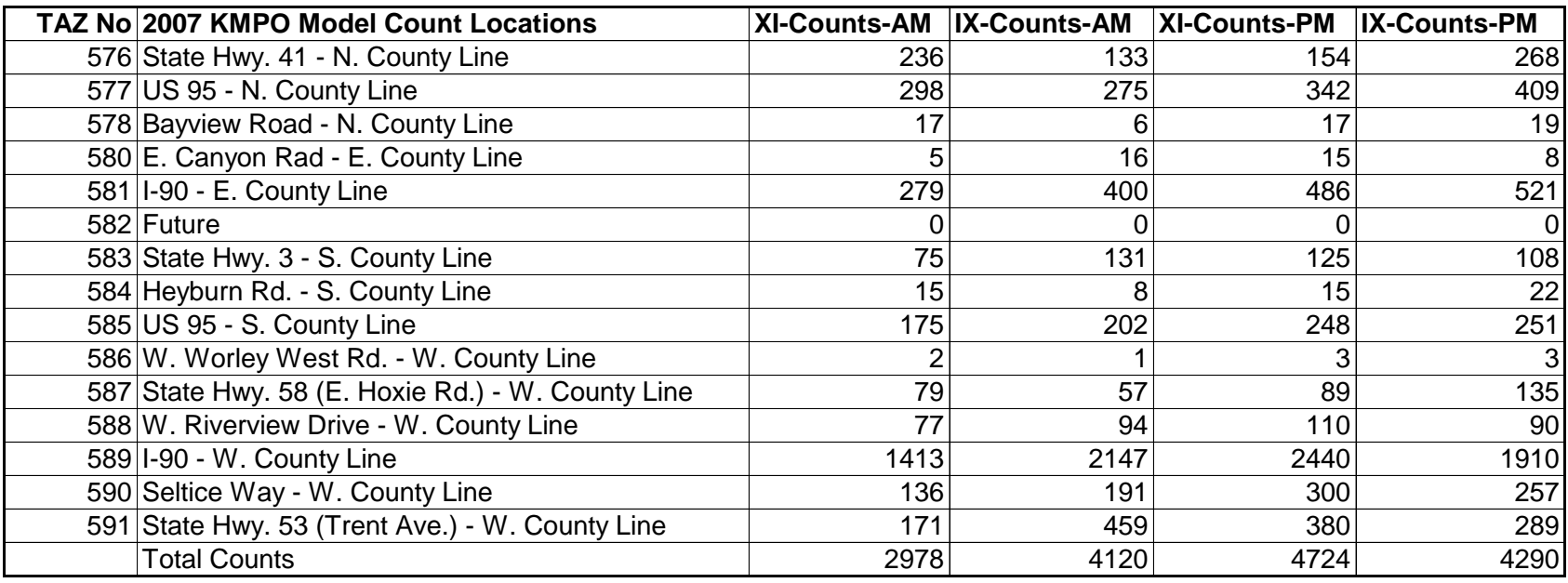

#### **Table 4: 2007 AM/PM Peak Hour Counts at External TAZs**

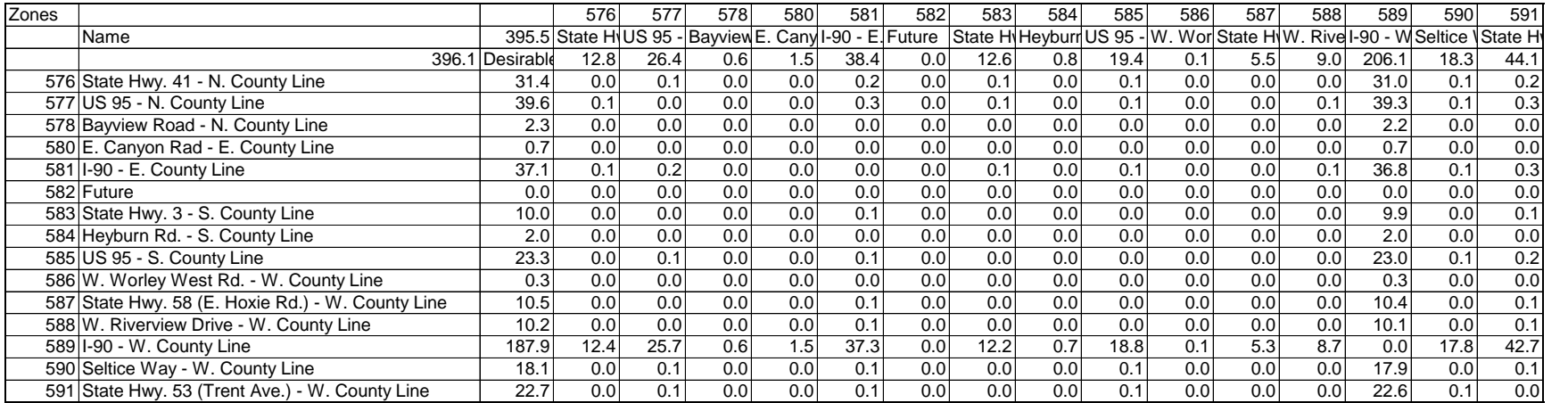

#### **Table 5: 2007 AM Peak Hour External-External Through Traffic Volumes**

#### **Table 6: 2007 PM Peak Hour External-External Through Traffic Volumes**

<span id="page-14-1"></span><span id="page-14-0"></span>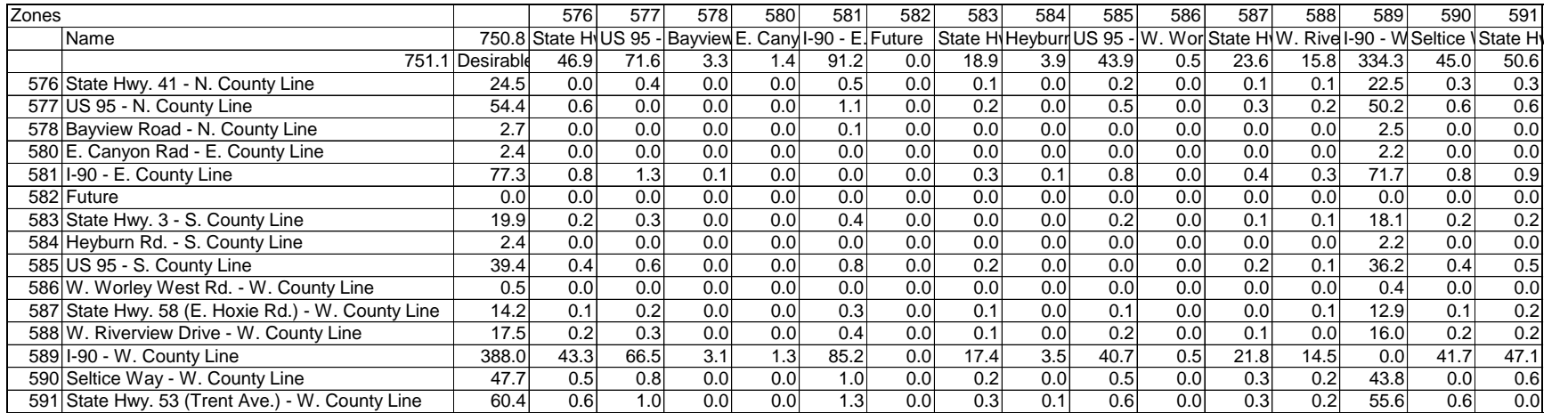

## <span id="page-15-0"></span>**5.0 AM/PM Peak Hour Trip Generation**

The KMPO VISUM model trip generation is categorized by four primary trip purposes. After the AM and PM peak hour trip generation model is run, the total KMPO region-wide trip productions and attractions are summarized to compare with the expanded travel survey samples reported in the "Spokane and Kootenai County Regional Travel Survey Final Report."

#### <span id="page-15-1"></span>**5.1 AM Peak Hour Trip Generation Validation**

Table 7 lists the 2007 AM peak hour trip generation model results compared with the AM 3 hours (6 AM – 9 AM) expanded sample trips and AM peak hour (7 AM – 8 AM) expanded sample trips.

The AM peak hour model results show reasonable comparison with the survey results as the modeled vehicle trips include external inbound, outbound, and through trips. The 2007 AM peak hour modeled externally related trips are totaled 2,978 (Table 4) – 396  $(Table 5) = 2,582$  while the difference between model trips and surveyed trips is about 2,582. Since the surveyed trips only include the KMPO households, the modeled trips are about 11% higher than the expanded survey trips.

<span id="page-15-3"></span>

| <b>TRIP PURPOSE</b>                | <b>AM-Period</b><br><b>Expanded</b><br><b>Survey Trips</b> | <b>AM Peak Hour</b><br><b>Surveyed</b><br><b>Vehicle Trips</b> | <b>AM Peak</b><br><b>Hour Model</b><br><b>Vehicle Trips</b> | <b>AM Peak Hour</b><br><b>Model/Survey</b><br>% Difference |
|------------------------------------|------------------------------------------------------------|----------------------------------------------------------------|-------------------------------------------------------------|------------------------------------------------------------|
| <b>Home Based</b><br><b>Work</b>   | 19,123                                                     | 8,946                                                          | 9,411                                                       | 5.2%                                                       |
| <b>Home Based</b><br><b>Retail</b> | 4,696                                                      | 1,307                                                          | 1,488                                                       | 13.9%                                                      |
| <b>Home Based</b><br><b>Other</b>  | 38,041                                                     | 8,698                                                          | 10,247                                                      | 17.8%                                                      |
| <b>Non-Home Based</b>              | 17,694                                                     | 5,285                                                          | 5,672                                                       | 7.3%                                                       |
| <b>Total</b>                       | 79,554                                                     | 24,236                                                         | 26,818                                                      | 10.6%                                                      |

**Table 7: 2007 AM Peak Hour Trip Generation Validation Results**

## <span id="page-15-2"></span>**5.2 PM Peak Hour Trip Generation Validation**

Table 8 lists the 2007 PM peak hour trip generation model results compared with the PM 3 hours (3 PM – 6 PM) expanded sample trips and PM peak hour (5 PM – 6 PM) expanded sample trips.

The PM peak hour model results show reasonable comparison with the survey results as the modeled vehicle trips include external inbound, outbound and through trips. The 2007 PM peak hour externally related trips are totaled  $4724 - 751 = 3,973$  while the difference between model trips and surveyed trips is about 3,976. Since the surveyed trips only

<span id="page-16-1"></span>include the KMPO households, the PM peak hour modeled trips are about 12% higher than the expanded survey trips.

<span id="page-16-0"></span>

| <b>TRIP PURPOSE</b>                | <b>PM-Period</b><br><b>Expanded</b><br><b>Survey Trips</b> | <b>PM Peak Hour</b><br><b>Surveyed</b><br><b>Vehicle Trips</b> | <b>PM Peak</b><br><b>Hour Model</b><br><b>Vehicle Trips</b> | <b>PM Peak Hour</b><br><b>Model/Survey</b><br>% Difference |
|------------------------------------|------------------------------------------------------------|----------------------------------------------------------------|-------------------------------------------------------------|------------------------------------------------------------|
| <b>Home Based</b><br><b>Work</b>   | 13,406                                                     | 5,805                                                          | 6,400                                                       | 10.3%                                                      |
| <b>Home Based</b><br><b>Retail</b> | 19,463                                                     | 5,328                                                          | 6,123                                                       | 14.9%                                                      |
| <b>Home Based</b><br><b>Other</b>  | 49,406                                                     | 11,722                                                         | 13,312                                                      | 13.6%                                                      |
| <b>Non-Home Based</b>              | 43,826                                                     | 9,924                                                          | 10,919                                                      | 10.0%                                                      |
| <b>Total</b>                       | 126,101                                                    | 32,778                                                         | 36,754                                                      | 12.1%                                                      |

**Table 8: 2007 PM Peak Hour Trip Generation Validation Results**

## **6.0 AM/PM Peak Hour Trip Distribution**

The KMPO VISUM model trip distributions by four primary trip purposes are based on Gravity Model functions. The a, b, and c parameters in the Gravity Model functions are re-calibrated in the 2007 KMPO model to fit the trip length distribution patterns in terms of frequencies and average travel times reported in the "Spokane and Kootenai County Regional Travel Survey Final Report."

#### <span id="page-17-0"></span>**6.1 Gravity Model Parameters**

Figure 4 displays the home-based work gravity model function parameters and other trip distribution characteristics, such as: direction of the trip distribution balance to production; doubly constrained balancing by Multi procedure; multi-parameters with maximum number of iterations being 10 and quality factor being 3.

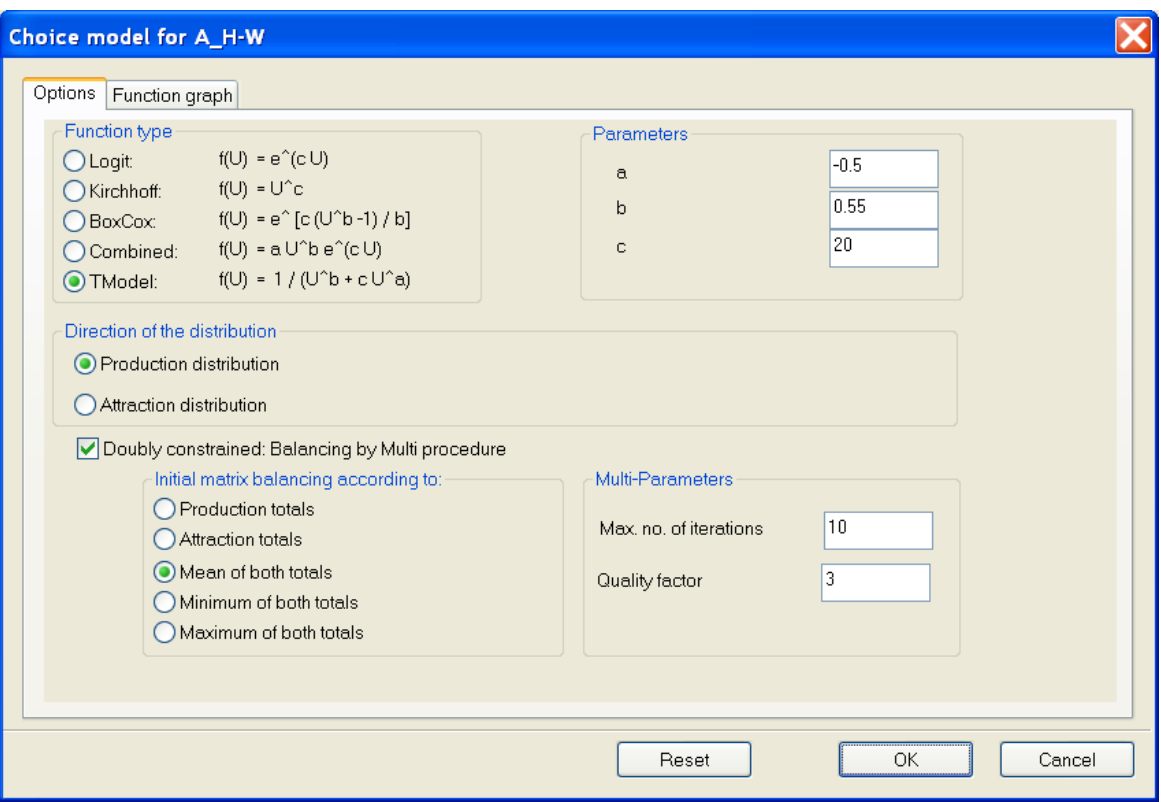

#### **Figure 4: Home-Based Work Gravity Model Functions and Parameters**

<span id="page-17-1"></span>Figure 5 displays the Home-Based Retail gravity model function parameters and other trip distribution characteristics discussed above.

Figure 6 displays the Home-Based Other gravity model function parameters and other trip distribution characteristics.

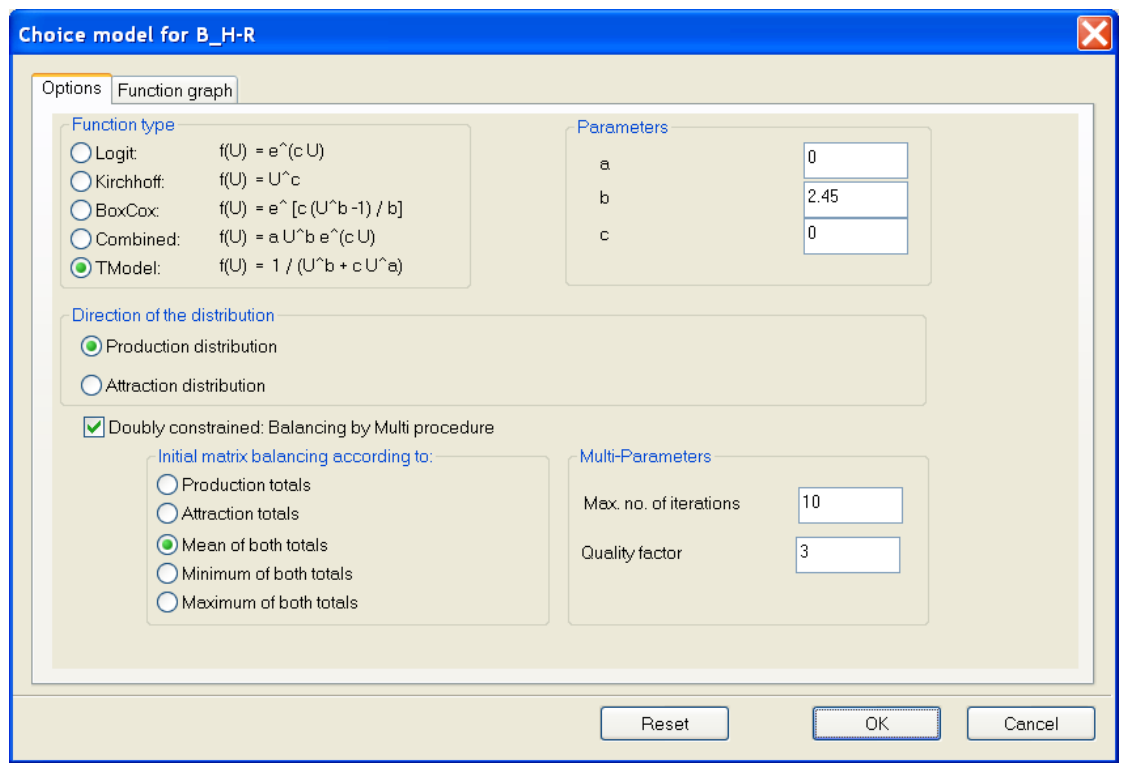

<span id="page-18-0"></span>**Figure 5: Home-Based Retail Gravity Model Functions and Parameters**

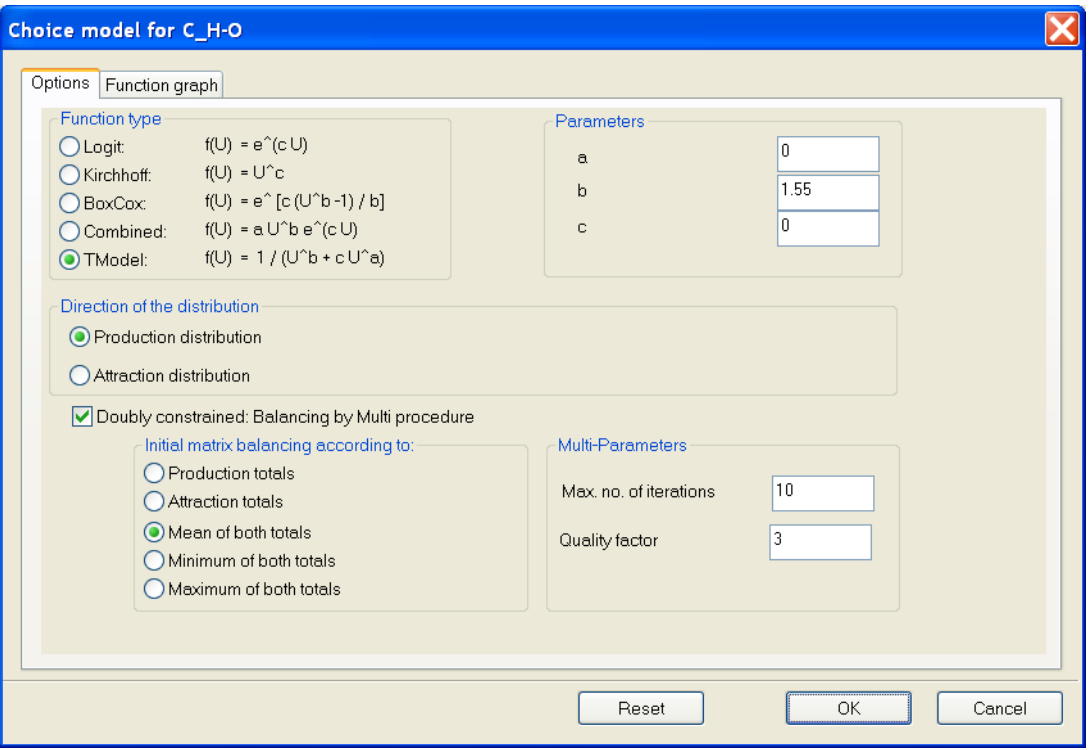

<span id="page-18-1"></span>**Figure 6: Home-Based Other Gravity Model Functions and Parameters**

Figure 7 displays the Non-Home-Based gravity model function parameters and other trip distribution characteristics.

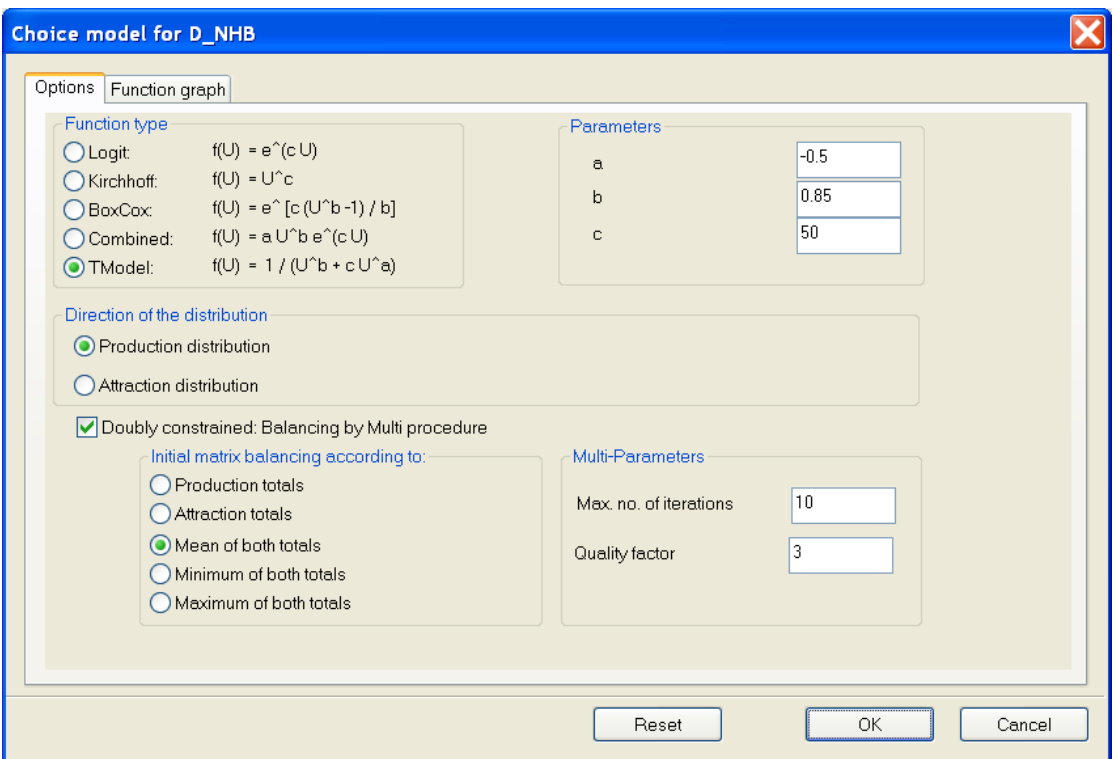

**Figure 7: Non-Home-Based Gravity Model Functions and Parameters**

<span id="page-19-2"></span><span id="page-19-1"></span>The trip distribution utility parameters are summarized in Table 9 below:

|                     | <b>Trip Distribution Parameter</b> |      |       |  |  |  |  |
|---------------------|------------------------------------|------|-------|--|--|--|--|
| <b>Trip Purpose</b> | а                                  | h    | c     |  |  |  |  |
| HB-Work             | $-0.50$                            | 0.55 | 20.00 |  |  |  |  |
| <b>HB-Retail</b>    | 0.00                               | 2.45 | 0.00  |  |  |  |  |
| HB-Other            | 0.00                               | 1.55 | 0.00  |  |  |  |  |
| Non-Home            |                                    |      |       |  |  |  |  |
| Based               | $-0.50$                            | 0.85 | 50.00 |  |  |  |  |

**Table 9: 2007 KMPO Model Gravity Model Parameters**

## <span id="page-19-0"></span>**6.2 Gravity Model Calibration/Validation Results**

Compared with the Gravity Model Parameters (as shown in Table 11 of the 2005 KMPO Model Documentation) in the 2005 KMPO model, the 2007 KMPO model has quite different parameters. This is because the 2007 KMPO model has the trip distributions calibrated to the 2005 regional travel survey by trip purpose.

As shown in Table 10, the average model trip time roughly matches the average survey travel time for overall KMPO region-wide, despite some average travel time variations by trip purposes.

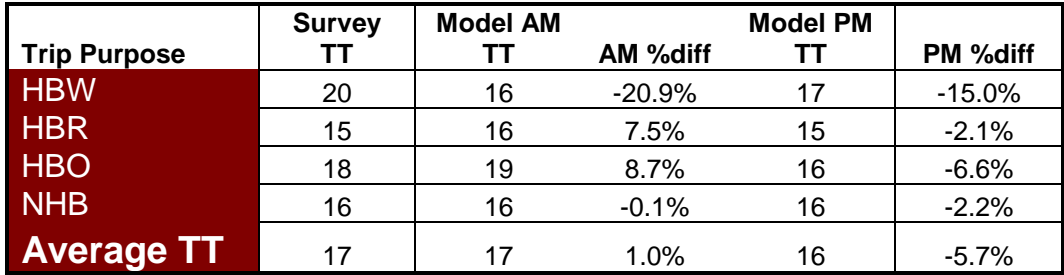

<span id="page-20-0"></span>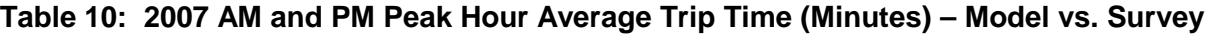

As shown in Figure 8, the Home-Based Work trip length frequency distribution for AM and PM both demonstrate similar patterns to the survey-reported trip length frequency patterns. So do the Home-Based Retail, Home-Based Other, and Non-Home Based trip distribution patterns as shown in Figures 9-11.

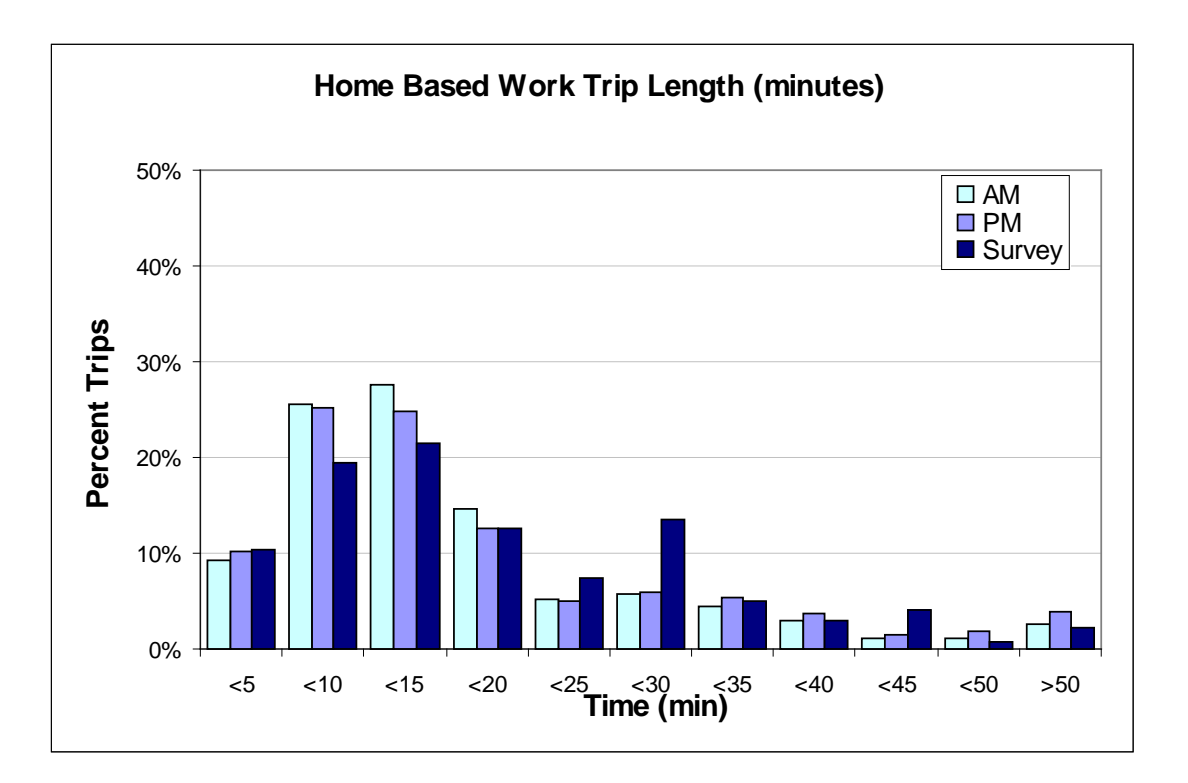

#### <span id="page-20-1"></span>**Figure 8: Home-Based Work Trip Distribution Calibration Results**

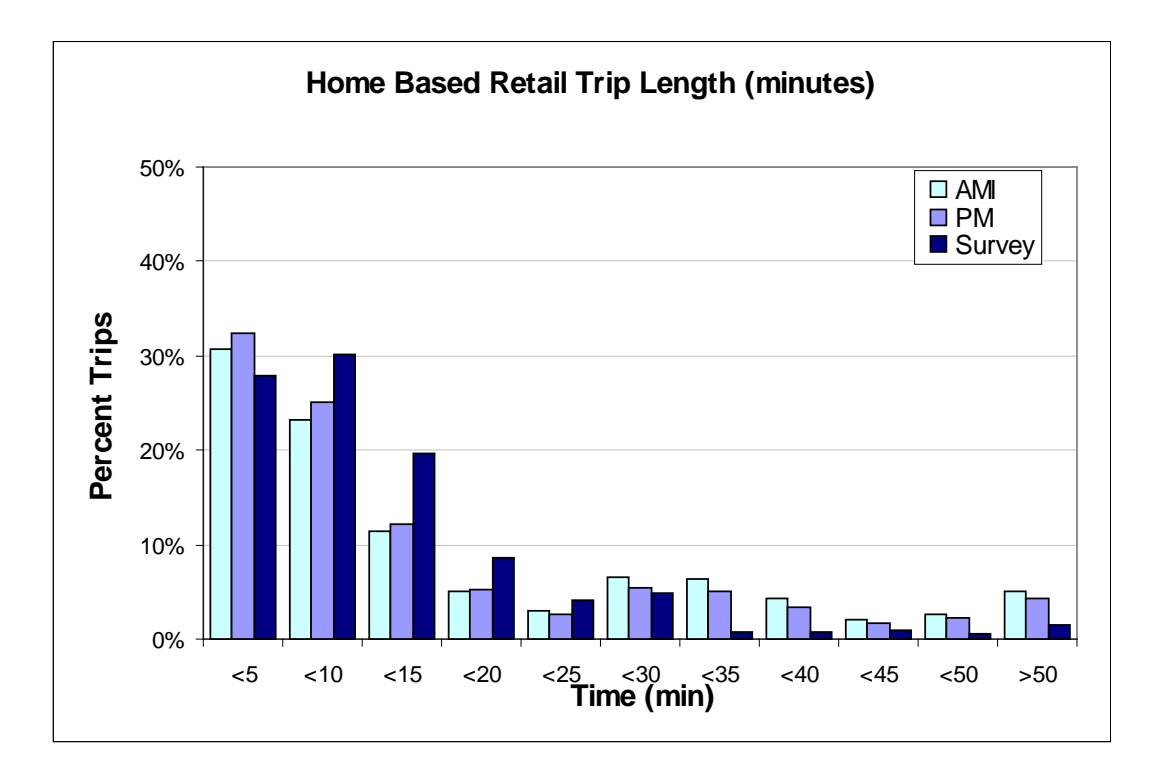

**Figure 9: Home-Based Retail Trip Distribution Calibration Results**

<span id="page-21-0"></span>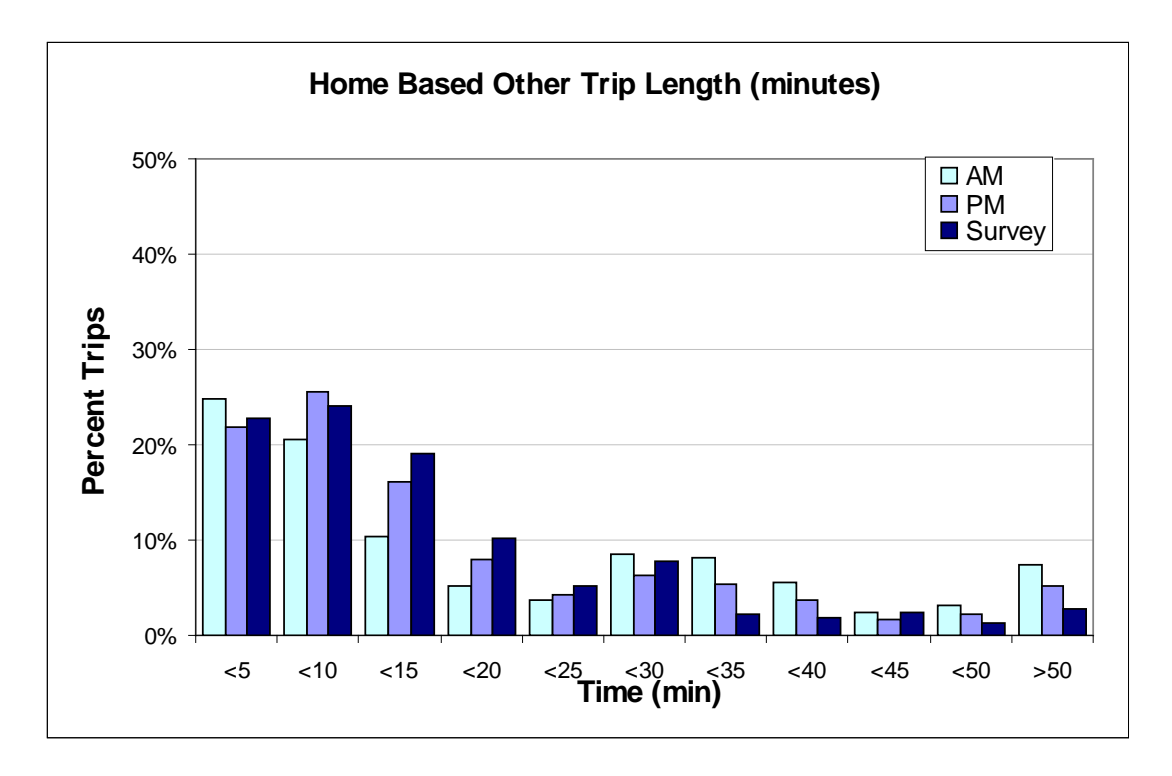

<span id="page-21-1"></span>**Figure 10: Home-Based Other Trip Distribution Calibration Results**

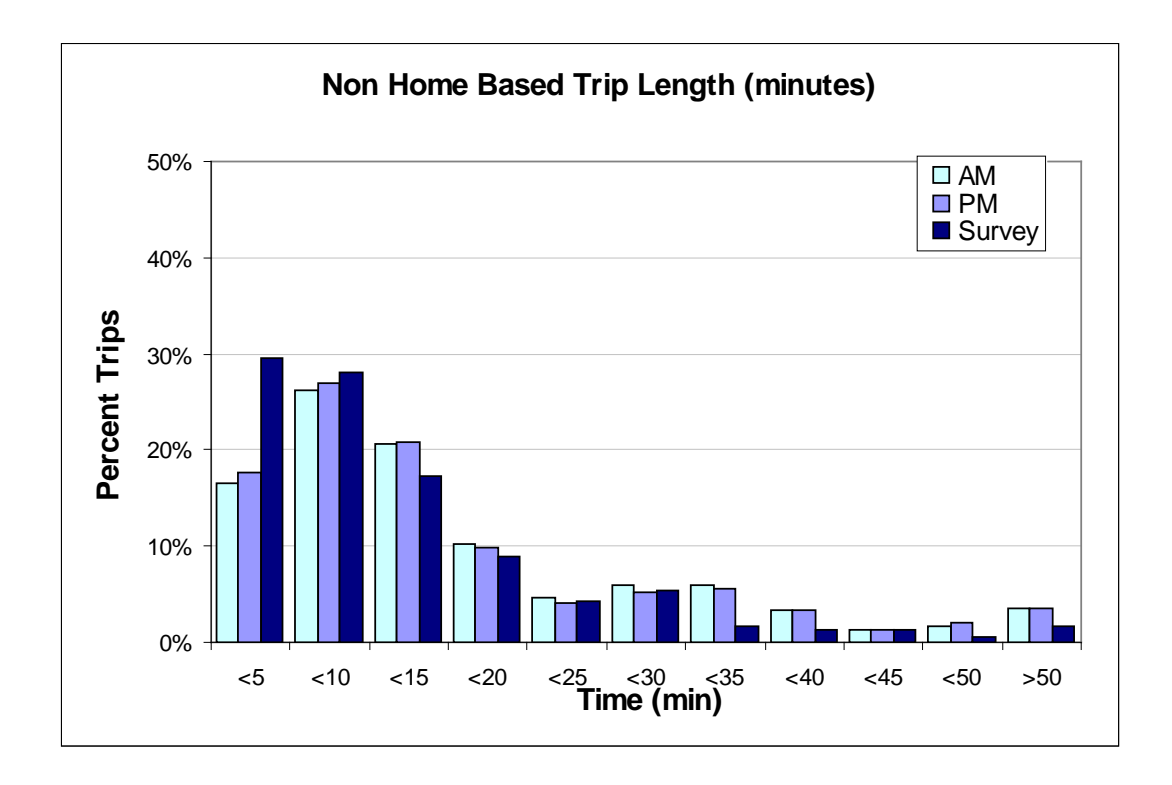

<span id="page-22-1"></span><span id="page-22-0"></span>**Figure 11: Non-Home Based Trip Distribution Calibration Results**

## **7.0 AM/PM Peak Hour Traffic Assignments**

The 2007 AM peak hour KMPO Model traffic assignments are displayed in Figure 12 and the 2007 PM peak hour KMPO Model traffic assignments are displayed in Figure 13.

The traffic assignment figures provide a snapshot of directional volume forecasts for the AM and PM peak hour in the urbanized KMPO area.

Since the directional traffic forecasts need to be evaluated for statistical accuracy and confidence, screenline validation analysis is performed for both AM and PM peak hour conditions. Appendix 1G and Appendix 1H show the 2007 KMPO Model AM/PM peak hour screenline spreadsheets, respectively.

## <span id="page-23-0"></span>**8.0 AM/PM Peak Hour Traffic Screenline Validation**

As shown in Figure 14 and Figure 15, twenty-eight screenlines are drawn to display ratios of the 2007 KMPO model AM and PM peak hour traffic volume forecasts over their corresponding traffic counts. Table 11 shows the summary screenline results.

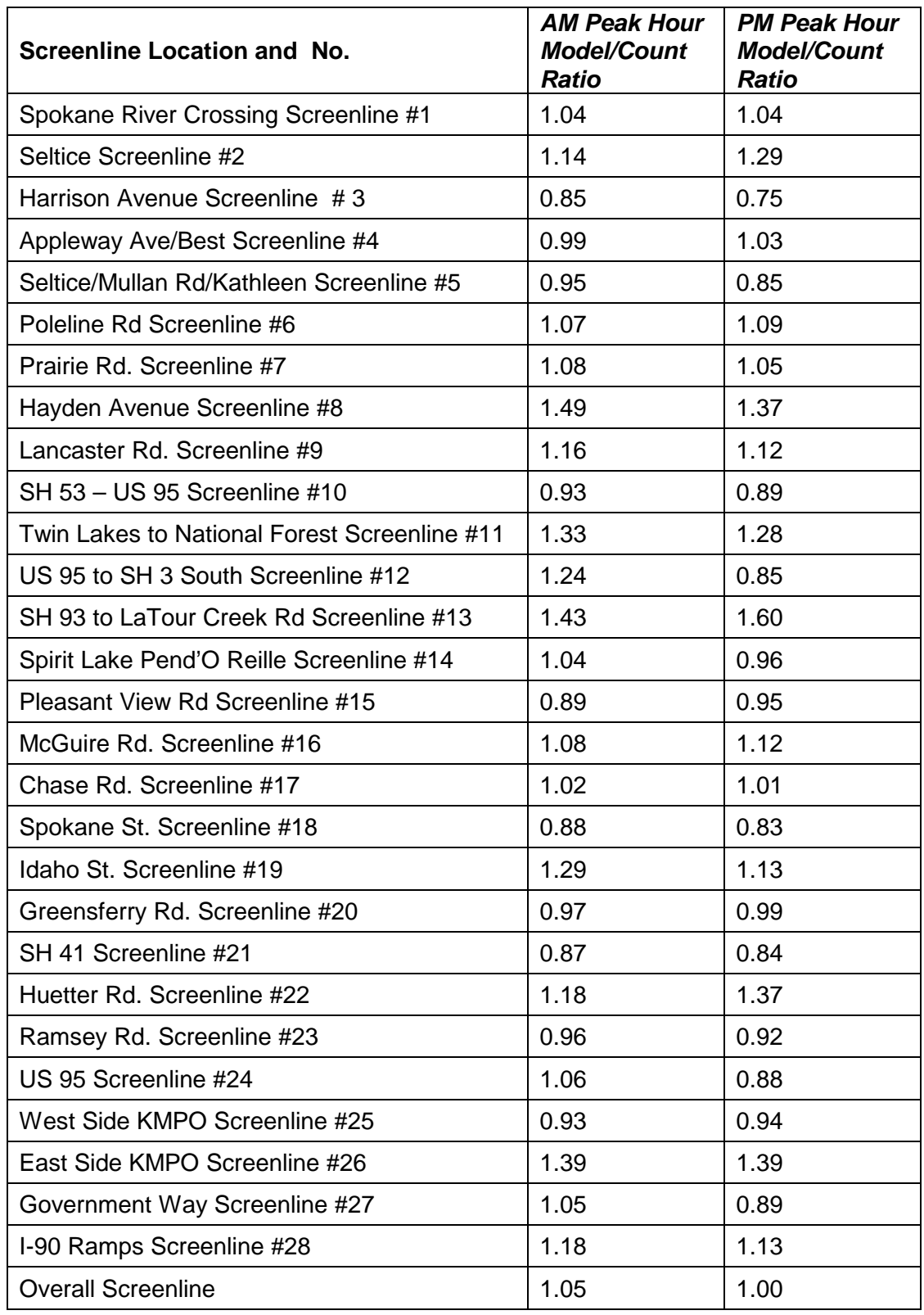

#### <span id="page-24-0"></span>**Table 11: 2007 KMPO Model AM/PM Peak Hour Screenline Summary Results**

#### **% Allowable Deviation per TMIP FHA**

For volumes less than 100,000: Tol  $(\%) = 1/100 * [(-0.00005*(V)^3 + 0.013*(V)^2 - 1.1822*(V) + 65.465)]$ For over 100,000: Tol  $(\%) = 2.1783*(V)$ ^-0.4784 Where V is volume in thousands

By using the formula, the screenlines can be evaluated to see if they meet the percent allowable deviation ranges. Figure 16 and Figure 17 display the screenline validations against FHWA Maximum Allowable Error Range (Source: **Figure 7-2 Maximum Desirable Deviation in Total Screenline Volumes** in the *Model Validation and Reasonableness Checking Manual* published by FHWA Travel Model Improvement Program).

By the FHWA standards, the 2007 KMPO Model is validated for both AM peak hour and PM peak hour, and can be used to build future year travel demand models in KMPO areas.

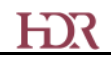

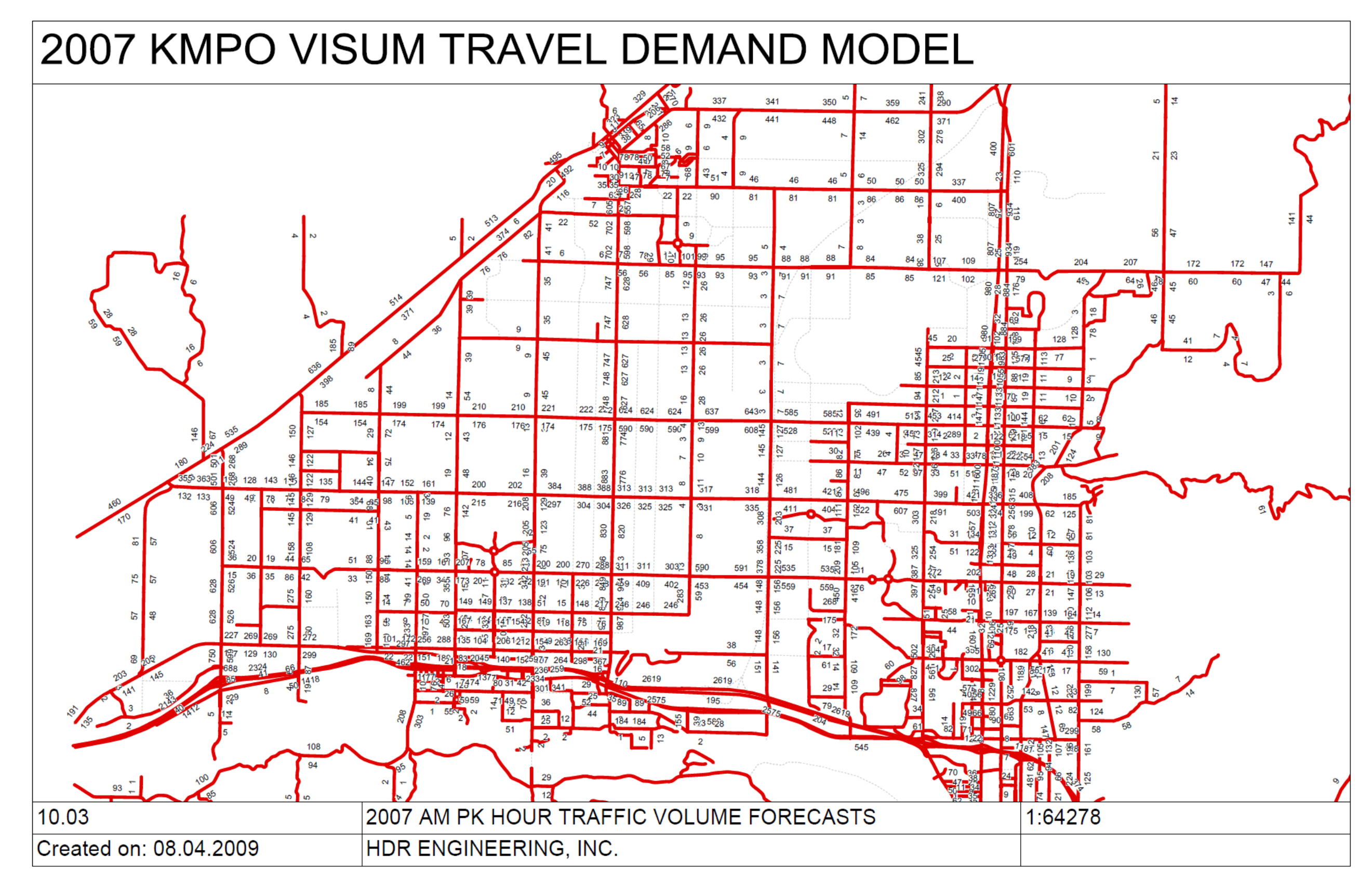

<span id="page-26-0"></span>**Figure 12: 2007 KMPO VISUM Model AM Peak Hour Traffic Assignment Results**

**HIR** 

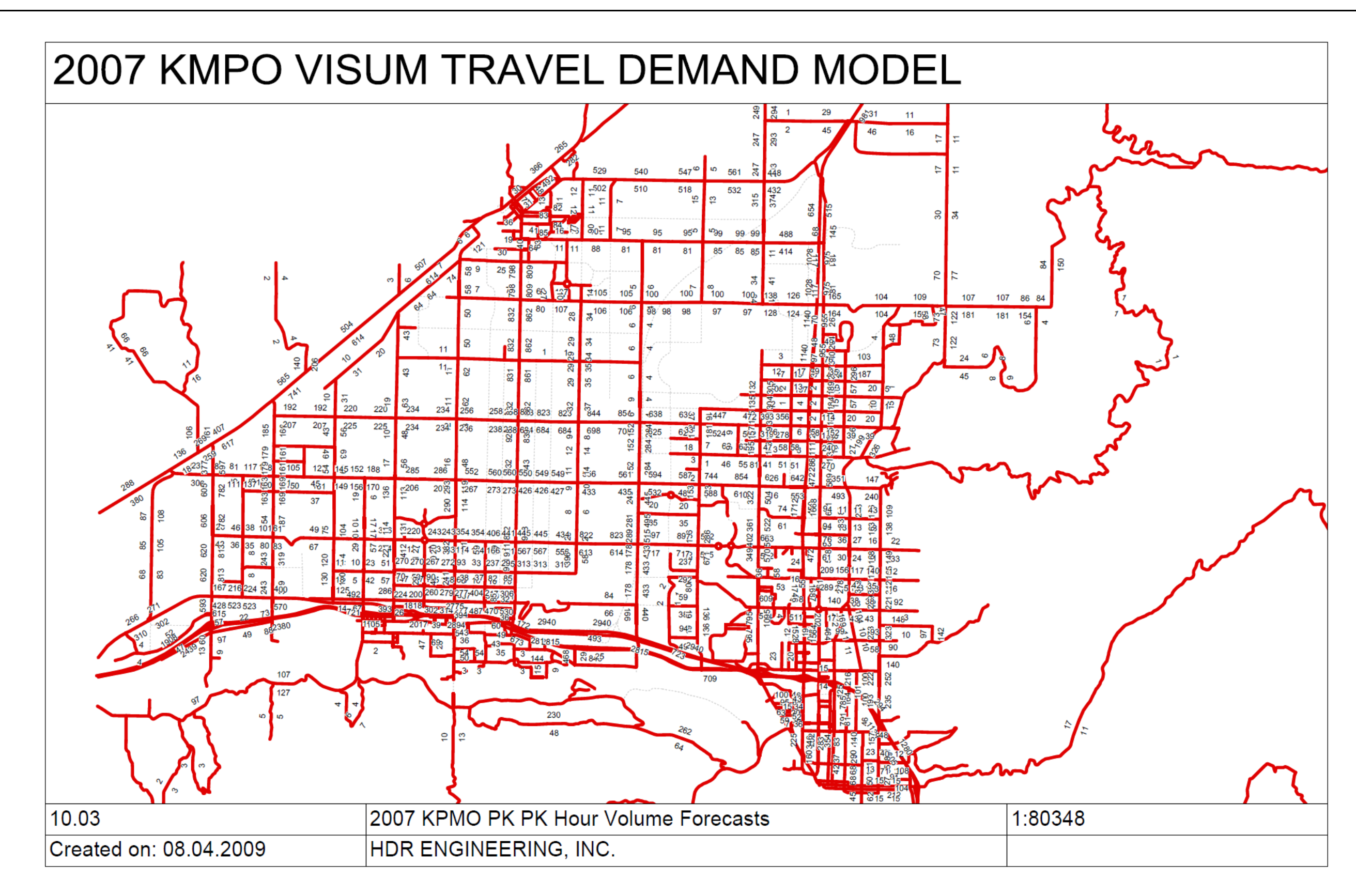

#### <span id="page-27-0"></span>**Figure 13: 2007 KMPO VISUM Model PM Peak Hour Traffic Assignment Results**

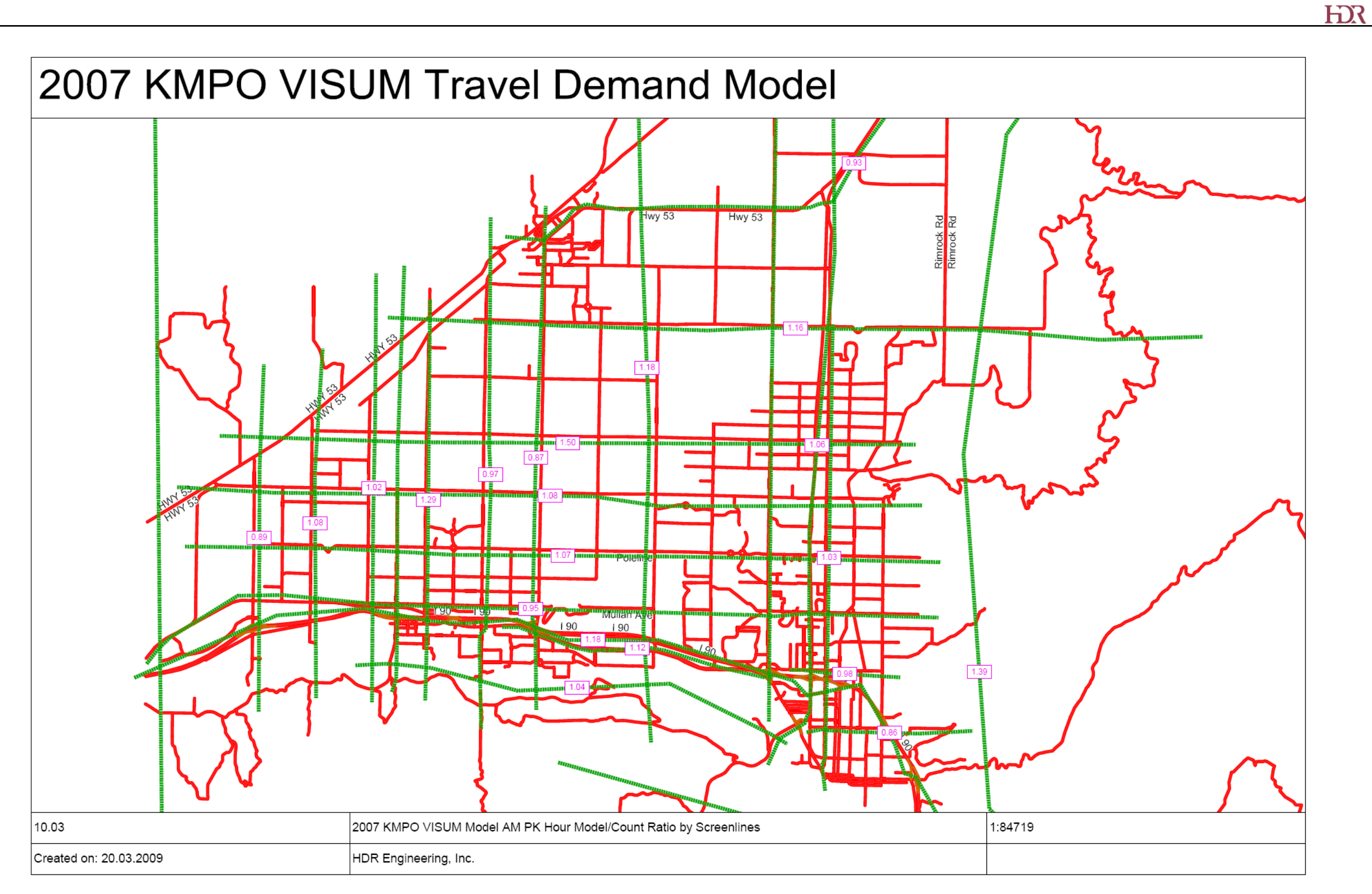

<span id="page-28-0"></span>**Figure 14: 2007 KMPO VISUM Model AM Peak Hour Traffic Forecast Screenline Results**

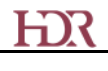

<span id="page-29-0"></span>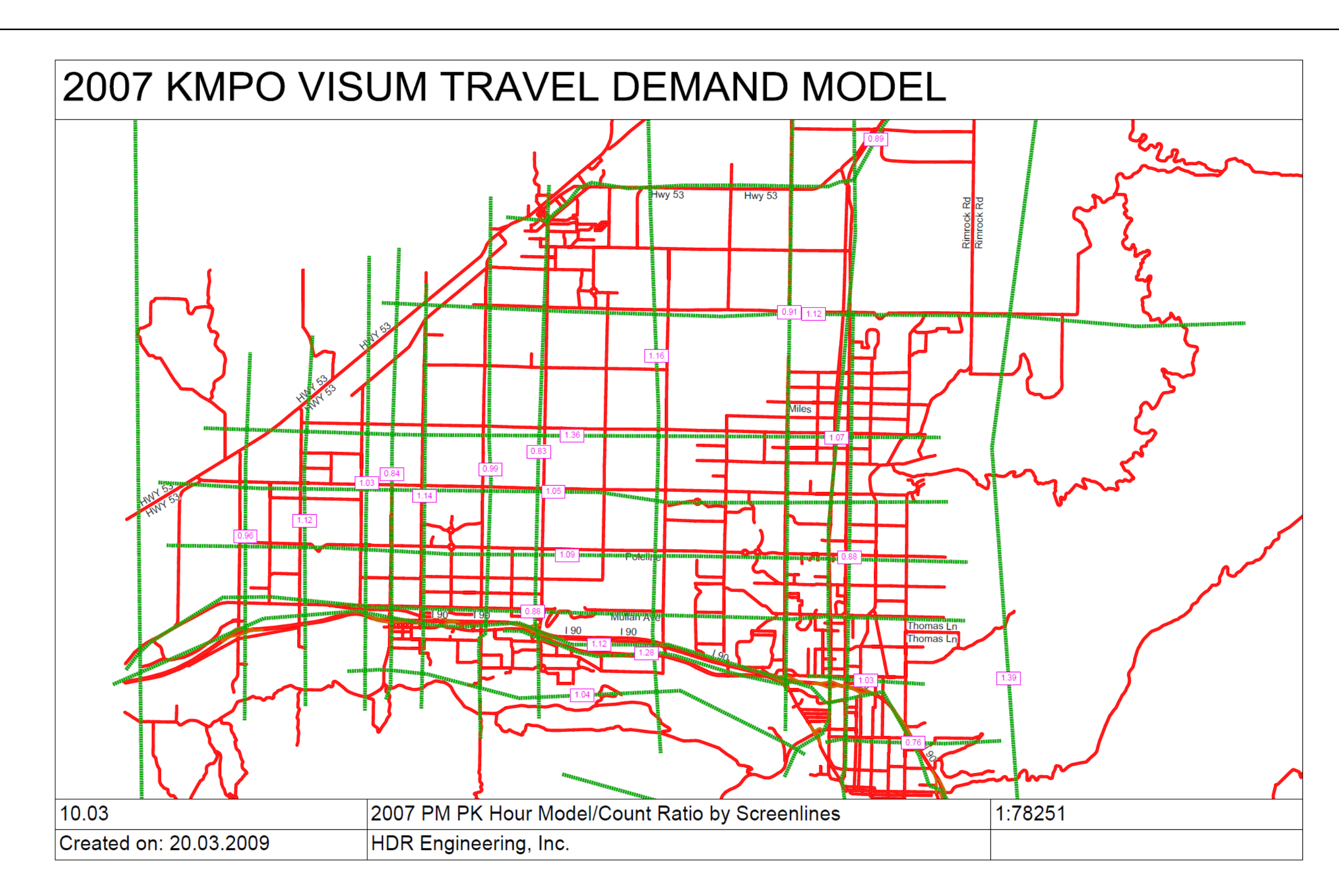

**Figure 15: 2007 KMPO VISUM Model PM Peak Hour Traffic Forecast Screenline Results**

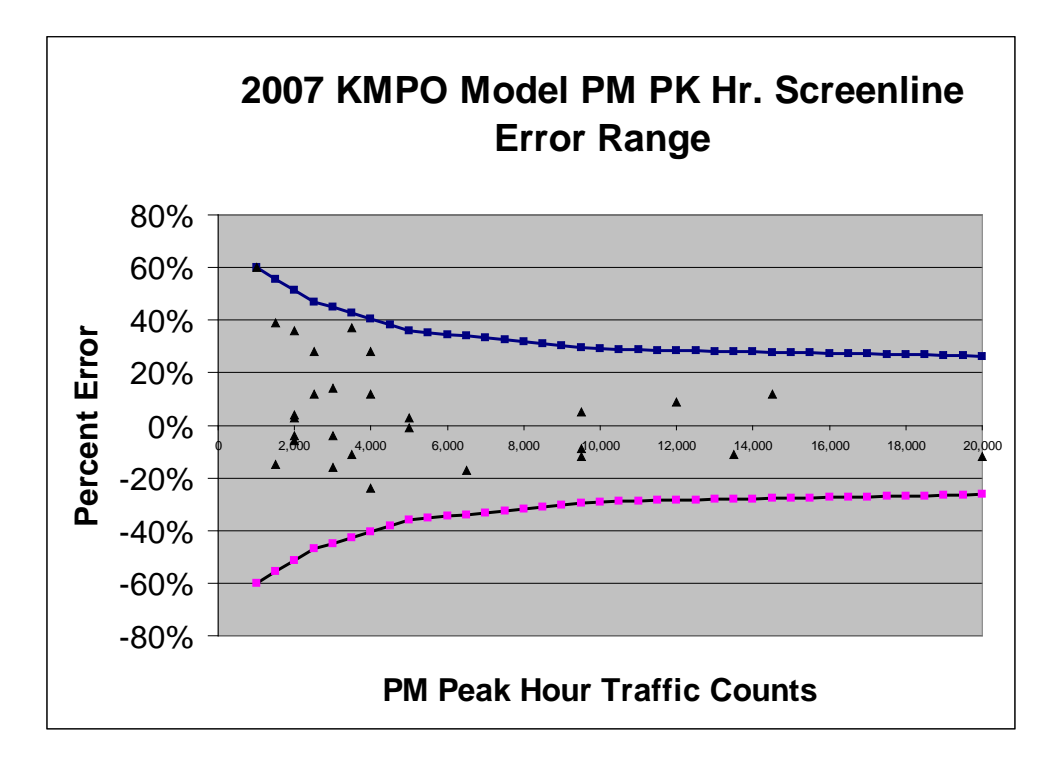

<span id="page-30-0"></span>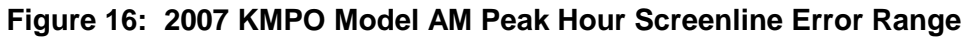

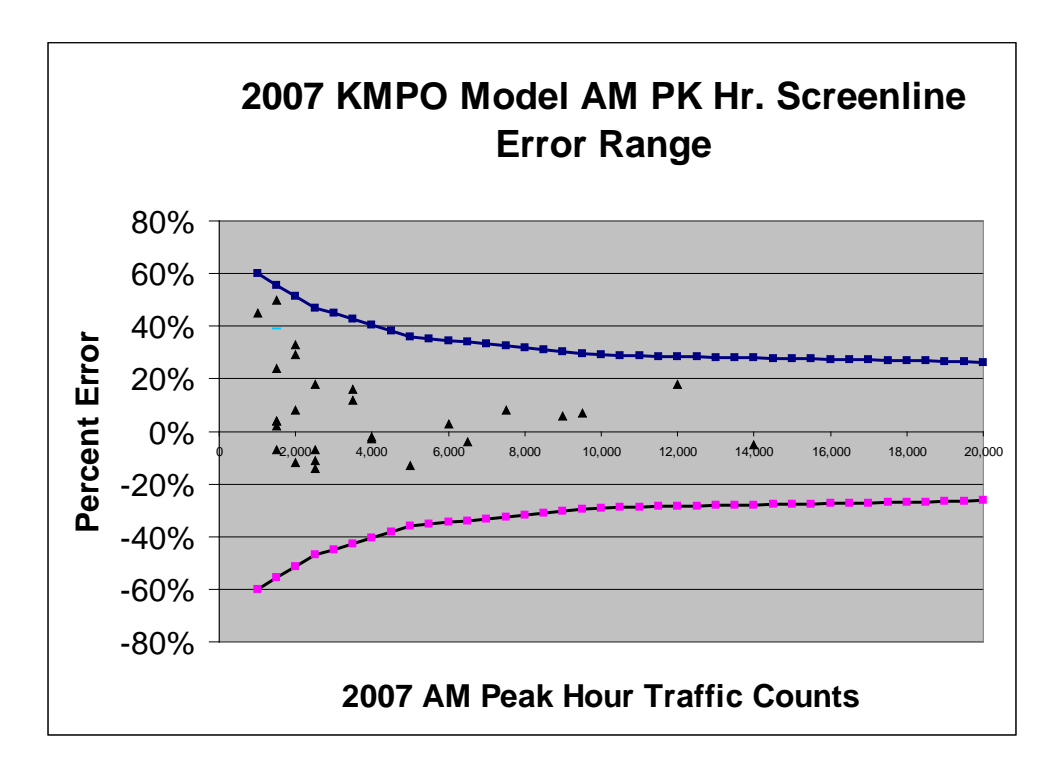

<span id="page-30-1"></span>**Figure 17: 2007 KMPO Model PM Peak Hour Screenline Error Range** 

## <span id="page-31-0"></span>**9.0 Model Limitations and Improvements**

The 2007 KMPO model has some limitations that lead to potential improvements in the future.

- The KMPO model is vehicle based travel demand forecasting model and does not have multimodal forecasting capability as the model only follows the three steps of the traditional four-step modeling procedures: trip generation, trip distribution, and trip assignment without the mode choice modeling step.
- The model trip generation rates are simply based on the ITE Trip Generation Manual but not based on the regional travel survey data, although the total trips generated by purpose are calibrated against the 2005 Kootenai/Spokane expanded travel survey results.
- The model produces better traffic forecasts in the urbanized area with higher traffic volume than in the rural area with lower traffic volumes possibly because of the larger zones and less street network in rural areas, or because the rural areas have lower trip generation rates than the ITE urban and suburban trip generation rates used in the KMPO model. Further statistical analysis of the rural and urban area travel behaviors will help evaluate this hypothesis.
- The trip distribution patterns roughly match with the 2005 regional travel survey; however, the statistics extracted from the travel survey do not separate the AM and PM conditions; therefore, further statistical analysis of the "2005 Spokane and Kootenai County Regional Travel Survey" may be needed to enhance the trip distribution pattern accuracy.
- The intersection delay calculations are removed from the demand model because of the overlapping with the link delay calculation; the link and node delay relationship should be further evaluated to determine their corresponding applicability in the model.
- Intersection level of service calculation can be implemented by VISUM module TRAFFIX based on the Highway Capacity Manual but was not done at this update and should be implemented for operational analysis in the future.
- Some local zonal details or network details may not be sufficient to reflect the traffic forecast conditions in the local sub-area transportation study and planning, and may be enhanced further to meet the local travel demand modeling needs in the future.

# **Appendices**

# <span id="page-33-0"></span>**Appendix 1A: KMPOGUI.PY – KMPO Graphic User Interface Python script file**

```
#!/usr/bin/env python
#Boa:App:BoaApp
import wx, os
global numarray
from numarray import *
import KMPOFrame
modules={'MainFrame':[1,'Main frame', u'KMPOFrame.py']}
class BoaApp(wx.App):
     def OnInit(self):
         wx.InitAllImageHandlers()
         self.main=KMPOFrame.create(None)
         self.main.Show()
         self.SetTopWindow(self.main)
         return True
def main():
     application = BoaApp(0)
     os.chdir("..")
     application.MainLoop()
if __name__ == '__main__':
     main()
```
# <span id="page-35-0"></span>**Appendix 1B: KMPO Project dir file.pdf - KMPO Project directory file that stores the model**

\* Networks  $"\texttt{W:\087219\KMPO Model\KMPO}$ net  $Model$  Run $\$ " \* Versions Versionen 1987/087219<br>Starte Model<br/>\KMPO Model Model  $Model$  Run $\vee$ " \* OD matrices  $\verb|W:\087219\KMPO Model\KMPO\nmtx$ Model  $Run$ " \* Skim matrices Kenngroessenmatrizen "W:\087219\KMPO Model\KMPO Model Run\" \* OD demand data  $W:\087219\tKMPO Model\tKMPO$ dmd  $Model$  Run $\Upsilon$ " \* MultiUser networks  $W:\087219\KMPO Model\KMPO$ <br>NotEdita Model  $Run$ " \* Project directories Projektverzeichnisse "C:\Documents and<br>Settings\bgow\Desktop\FULL Model RUNS\MODEL RUNS\" pfd Settings\bgow\Desktop\FULL Model RUNS\MODEL RUNS\" \* Graphic parameters W:\087219\KMPO Model\KMPO<br>gpa Model  $Run$ " \* Background Files  $W:\087219\tKMPO$  Model $\KMPO$ Model  $Run\\$ " \* Texts  $W:\087219\tKMPO Model\tKMPO$  $Model$  Run $\nu$ " \* Procedure parameters(bin)  $W:\087219\tKMPO Model\tKMPO$  par;xml Model Run\" \* RASW-Scen  $\verb|TW:\087219\KMPO Model\KMPO\n$  rwf Model  $Run$ " \* Attributes  $W:\087219\times M\text{O}$  Model $\times N$ Model  $Run\'$ \* Environmental param. W:\087219\KMPO Model\KMPO<br>upa  $Model$  Run $\Upsilon$ " \* List-Layout  $W:\087219\KMPO Model\KMPO 11a$  $Model$  Run $\lq$ " \* Filter  $W:\087219\times M\text{O Model}\KMPO$ Model  $Run\\$ " \* Active Network Objects  $W:\087219\times M\text{O}$  Model\KMPO Model  $Run$ " \* VISSIM network VISSIM-Netz "W:\087219\KMPO Model\KMPO  $Model$  Run $\lq$ " \* Shapefile  $W:\087219\KMPO$  Model $\KMPO$ Model  $Run$ " \* Survey parameters W:\087219\KMPO Model\KMPO sup Model  $Run$ " \* Survey data

Erhebungsdaten "W:\087219\KMPO Model\KMPO Model  $Run$ " \* Access database Model  $Run$ " \* EMME/2 Model Run\" \* VISSIM Export parameters Model  $Run\\$ " \* References Model Run\" \* Image files Model Run\" \* SVG files Model Run\" \* NEMA files Model  $Run\\$ " \* TModel files Model Run\" \* Script files Model Run\" \* TLY files  $Model$  Run $\lq$ " \* HAFAS project files Model  $Run\\$ " \* MUULI Log files Model Run\" \* Screenshots Model Run\" \* Connection file Model Run\" con \* Timetable Editor Graphic parameters Model  $Run\n$ " \* Timetable Editor Network Graph Model Run\" \* Route import Model  $Run\\$ " \* Legend parameters Model  $Run$ " \* Backgrounds Model Run\" \* Procedure parameters(XML)

 $W:\087219\KMPO Model\KMPO$  NotEdita Emme "W:\087219\KMPO Model\KMPO Vepsortparameter "W:\087219\KMPO Model\KMPO Verknuepfungen "W:\087219\KMPO Model\KMPO W:\087219\KMPO Model\KMPO NotEdita W:\087219\KMPO Model\KMPO<br>NotEdita  $W:\087219\KMPO Model\KMPO$ <br>NotEdita TModel-Dateien "W:\087219\KMPO Model\KMPO  $W:\087219\KMPO Model\KMPO$ <br>NotEdita  $W:\087219\times M\odot M\odot$ <br>tly  $W:\087219\KMPO$  Model $\KMPO$ W:\087219\KMPO Model\KMPO"<br>mlg W:\087219\KMPO Model\KMPO NotEdita "W:\087219\KMPO Model\KMPO Grafikparameter Fahrplaneditor "W:\087219\KMPO Model\KMPO<br>Model Run\" 9pt Fahrplaneditor Netzgraph "W:\087219\KMPO Model\KMPO  $W:\087219\times M\text{O}$  Model $\times$ im W:\087219\KMPO Model\KMPO"<br>lgd  $W:\087219\KMPO Model\KMPO$ <br>NotEdita

# **HIR**

Verfahrensparameter(XML) Model  $Run$ " \* TRAFFIX files TRAFFIX-Dateien Model Run\" \* Additive network reading Parameters Additives-Netzlesen-Para Model  $Run\n$ " \* Script menu files  $Skript$ menue-Dateien  $Model$  Run $\nu$ \* DXF files DXF-Dateien Model  $Run\\$ " \* Difference Network Differenznetz "W:\087219\KMPO Model\KMPO Model Run $\Upsilon$ "

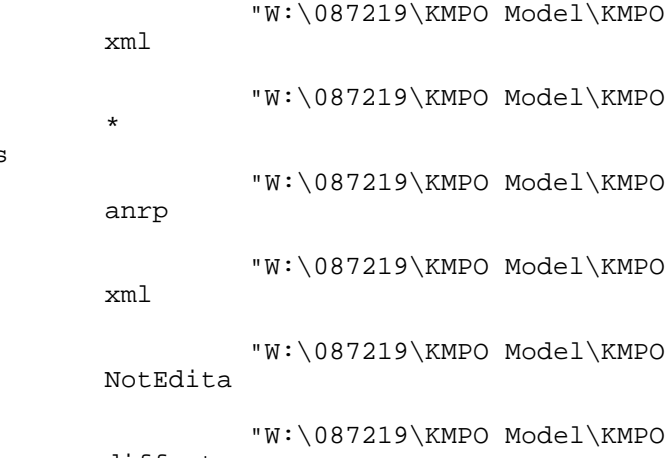

# <span id="page-39-0"></span>**Appendix 1C: UpdateNodeLinkCapTWTL.par - A parameter file to update node/link capacity**

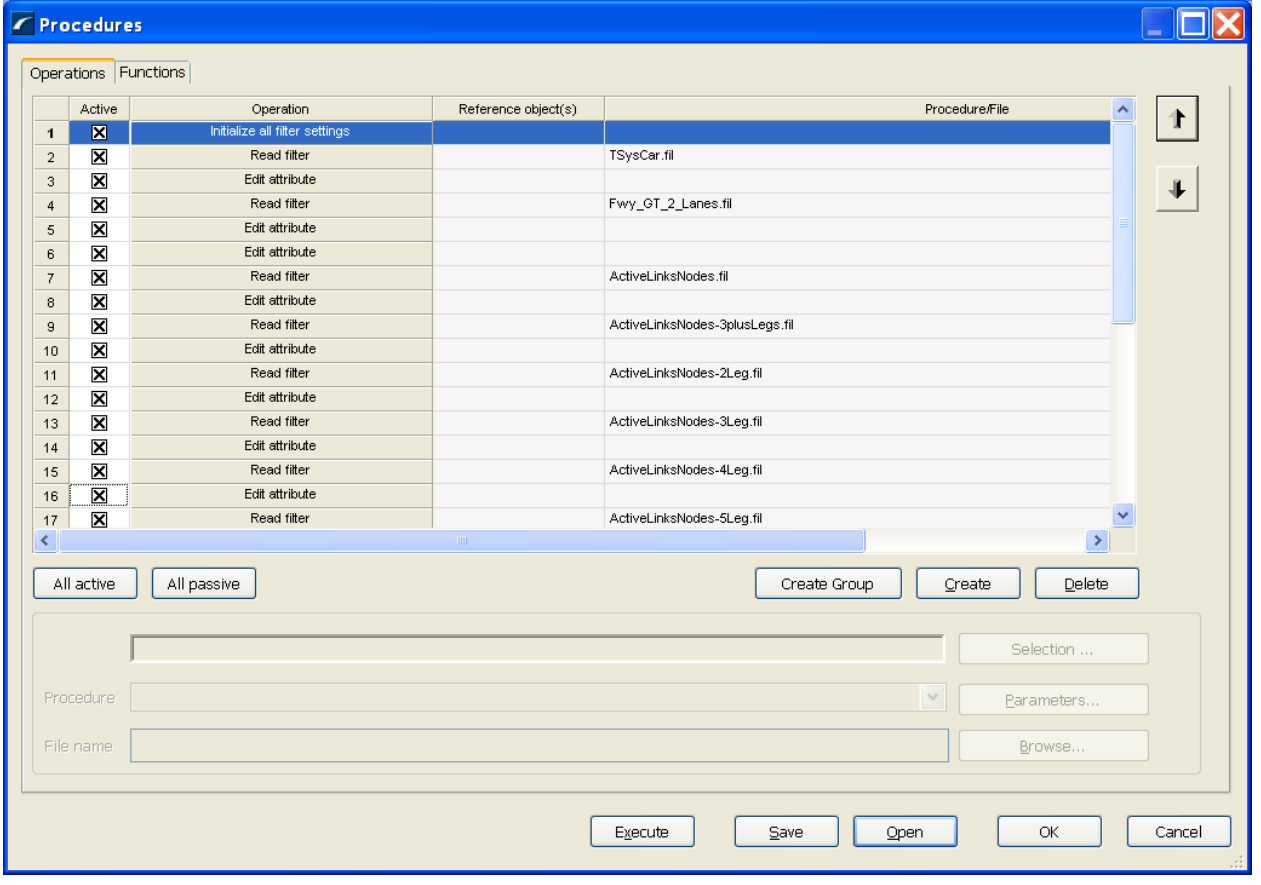

# <span id="page-40-0"></span>**Appendix 1D: KMPO-Model-AMPKHR.par - A parameter file for AM peak hour KMPO Model**

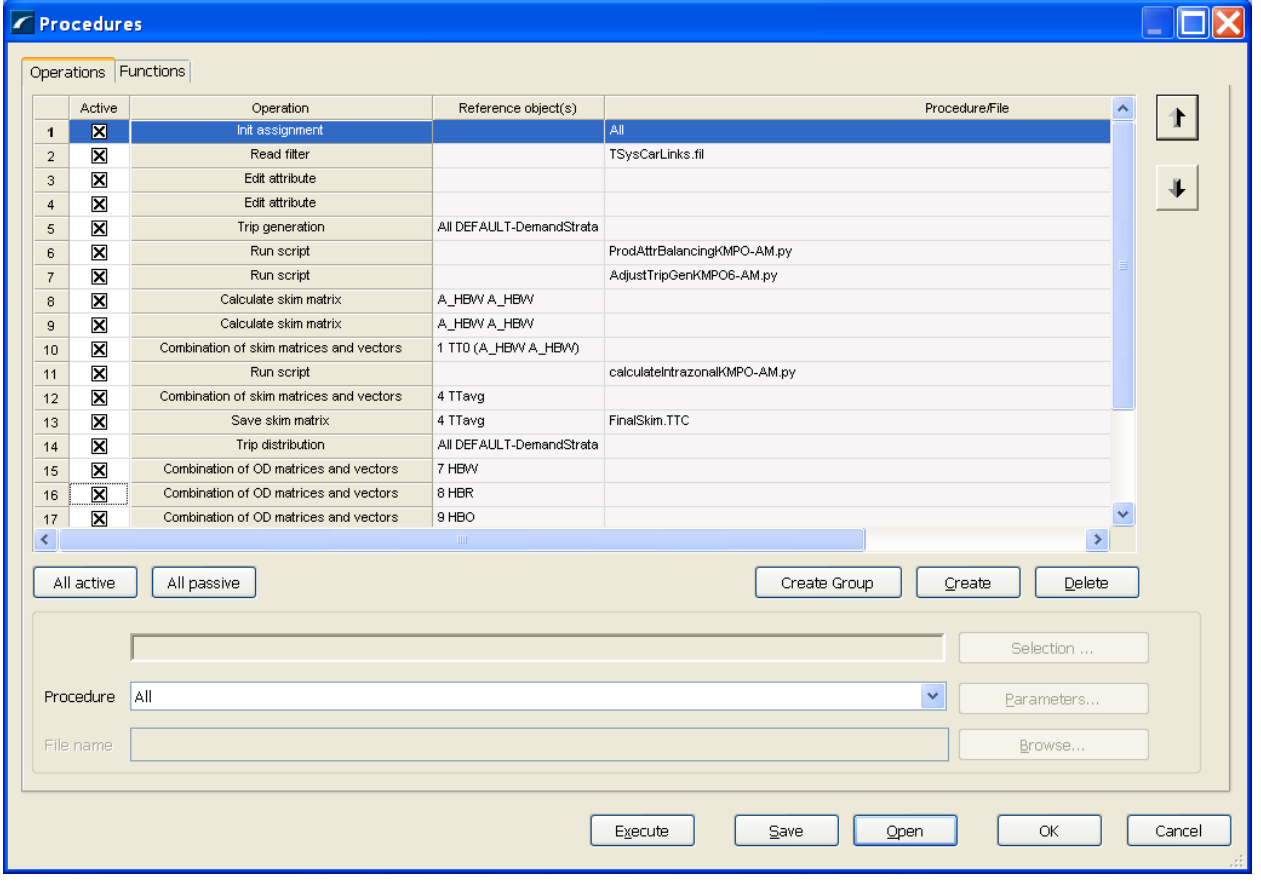

# <span id="page-41-0"></span>**Appendix 1E: KMPO-Model\_PMPKHR.par - A parameter file for PM peak hour KMPO Model**

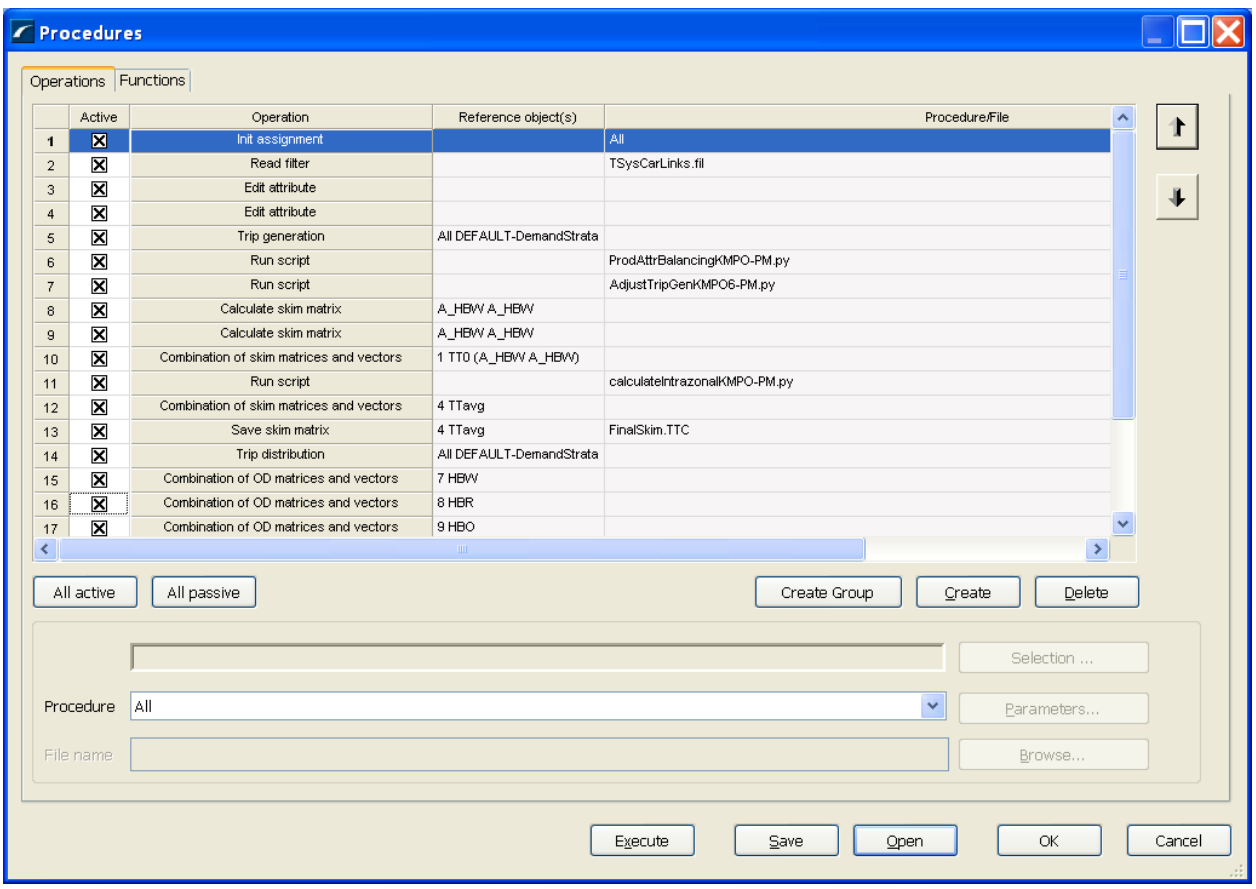

# <span id="page-43-0"></span>**Appendix 1F: KMPO Model Run Script.py - A Python Script file to track AM/PM model runs**

```
global numarray
global zeros, Float32
import win32com.client
import threading
from numarray import *
from time import *
class testit(threading.Thread):
    def __init__(self, visum, pfdName, finalVersion, Link and Node Capacity,
AM_Assignment_Par, PM_Assignment_Par):
        threading.Thread. init (self)
         self.visum = visum
         self.pfdName = pfdName
         self.finalVersion = finalVersion
         self.Link_and_Node_Capacity = Link_and_Node_Capacity ##par1
         self.AM_Assignment_Par = AM_Assignment_Par ##par2
        self.PM Assignment Par = PM Assignment Par ##par3
     def run(self): 
         global Flag1, Flag2
         global modeChoiceAMmat, modeChoiceMDmat
         global distribMDmat, distribAMmat
         global FlagTDMCMD, FlagTDMCAM, FlagDataAM1, 
FlagDataAM2,FlagDataMD1,FlagDataMD2
         global AMConverge
         global MDConverge
         global AssignAM
         global AssignMD
         global FlagAM, FlagMD
         global prevLOVmd, prevHOVmd, prevTruckmd
         global mat3AM, mat4AM, mat5AM, mat3MD, mat4MD, mat5MD
         global diffMatAM, diffMatMD, perMatAM, perMatMD, AMavgFlag, MDavgFlag
         global numarray
         import win32api
         import win32com.client
         import pythoncom
         import sys
         import time
         import numarray
         sys.coinit_flags = 0
         pythoncom.CoInitialize()
        self.v = win32com.client.Dispatch("Visum.Visum.10")
         self.v.LoadPathFile(self.pfdName)
         print "Model Run Started!" 
         try:
             print "Loading Version File..."
             self.v.LoadVersion(self.visum)
         except:
             print "Error Loading Version File for:"
             x = self.v.Messages
            for i in range(0, len(x)):
                 print x[i].Text
###########Calculate Link Node Capacity############
         try:
```

```
 print "Calculating Link Node Capacity..."
            self.v.Procedures.Open(self.Link and Node Capacity)
             self.v.Procedures.Execute()
         except:
             print "Error Calculating Link Node Capacity..."
             x = self.v.Messages
            for i in range(0, len(x)):
                 print x[i].Text
         try:
             print "Running AM PEAK Assignment......"
            self.v.Procedures.Open(self.AM Assignment Par)
             self.v.Procedures.Execute()
             print "AM PEAK Assignment Completed" 
         except:
             print "Error AM PEAK Assignment..."
             x = self.v.Messages
            for i in range(0, len(x)):
                 print x[i].Text
         try:
             print "Running PM PEAK Assignment......"
             self.v.Procedures.Open(self.PM_Assignment_Par)
             self.v.Procedures.Execute()
             print "PM PEAK Assignment Completed" 
         except:
             print "Error PM PEAK Assignment..."
             x = self.v.Messages
            for i in range(0,len(x)):
                 print x[i].Text
#################Save Version File#################################
         x = self.v.Messages
        if len(x)>0:
            print "Warnings Encountered"
           for i in range(0, len(x)):
                print x[i].Text
            print "Saving Final Version..."
         self.v.SaveVersion(self.finalVersion)
         print "Model Run Completed!" 
def readCSV(fileName):
     import csv
     '''Reads csv file into a dictionary with the following keys
     folderLocation, versionName, numIterations, finalVersion, emails, 
runScript'''
    f = open(fileName, "r")reader = csv.reader(f)y = [] for x in reader:
         y.append(x)
     return dict(y)
runParams = readCSV("runall.csv")
finalversion = runParams['finalVersion']
netName1 = runParams['versionName']
pathfile = runParams['folderLocation'] 
Link and Node Capacity = runParams['NodeLinkCapUpdate'] ##par1
AM_Assignment_Par = runParams['AMassignment'] ##par2
```

```
PM_Assignment_Par = runParams['PMassignment'] ##par3
t = testit(netName1, pathfile, finalversion, Link_and_Node_Capacity, 
AM_Assignment_Par, PM_Assignment_Par)
t.run()
```
# <span id="page-47-0"></span>**Appendix 1G: 2007 KMPO Model AM Peak Hour Screenline Validation Spreadsheets**

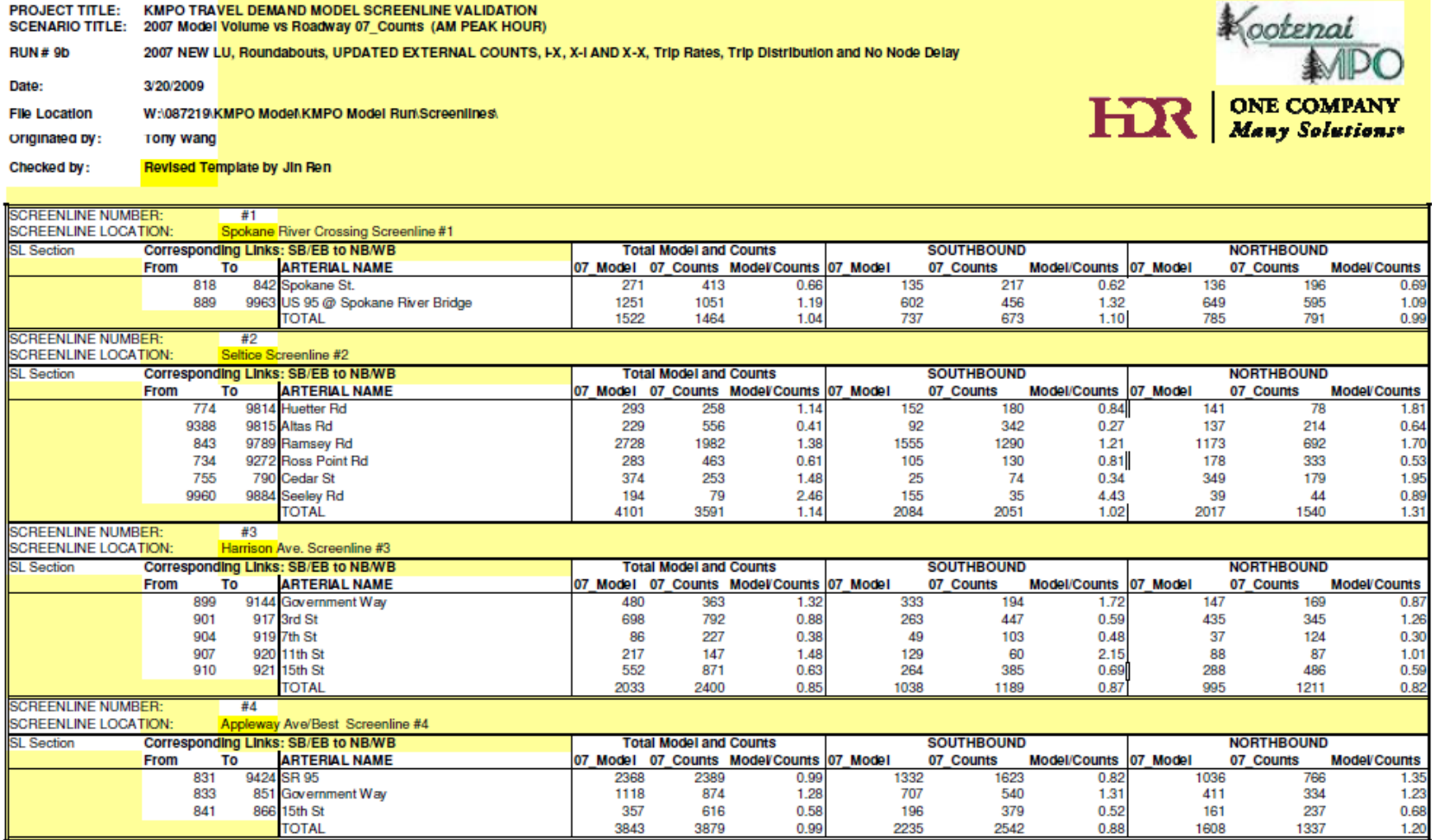

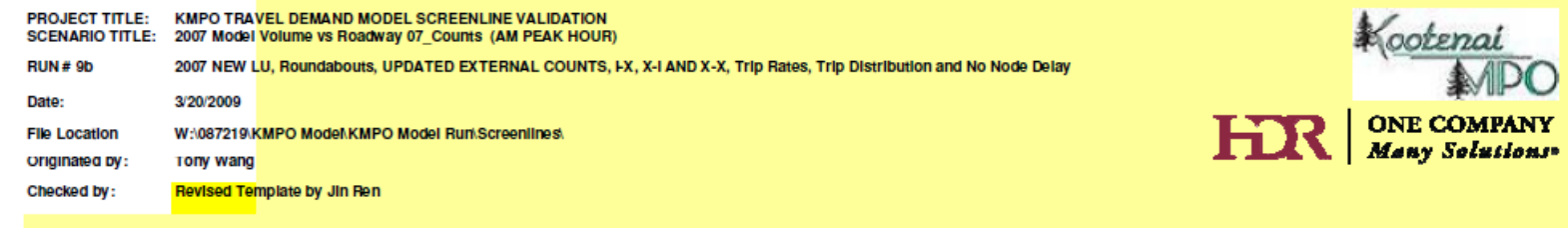

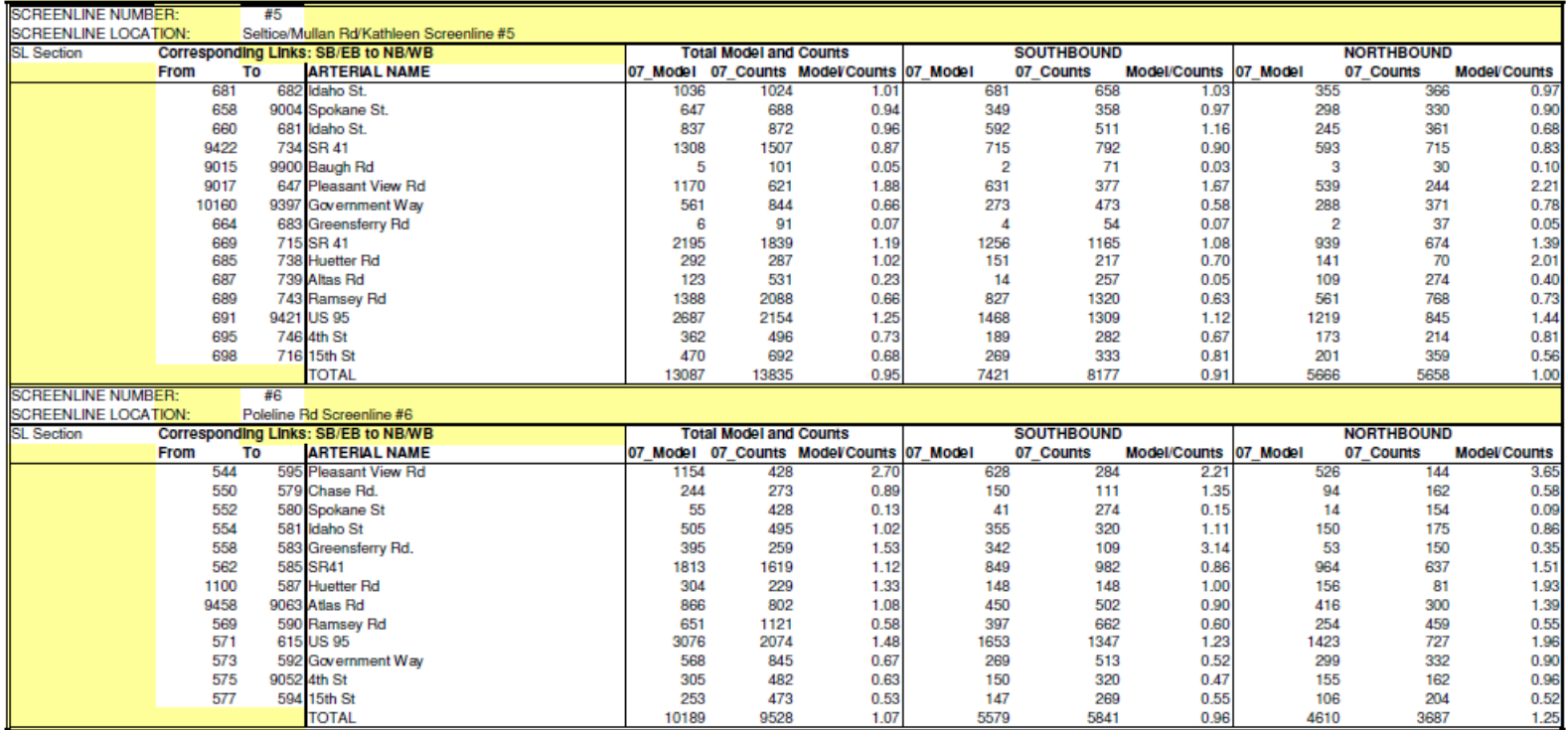

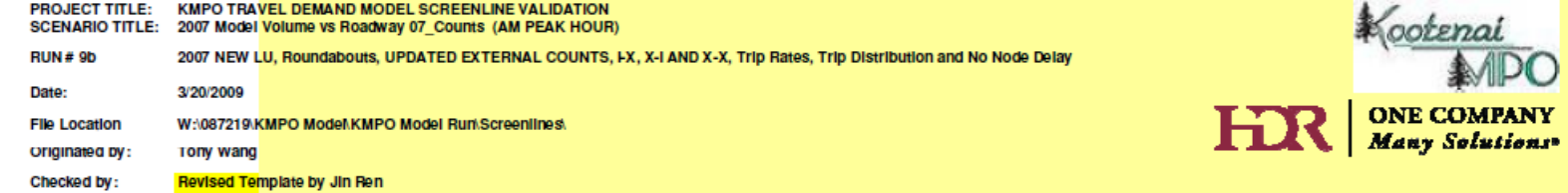

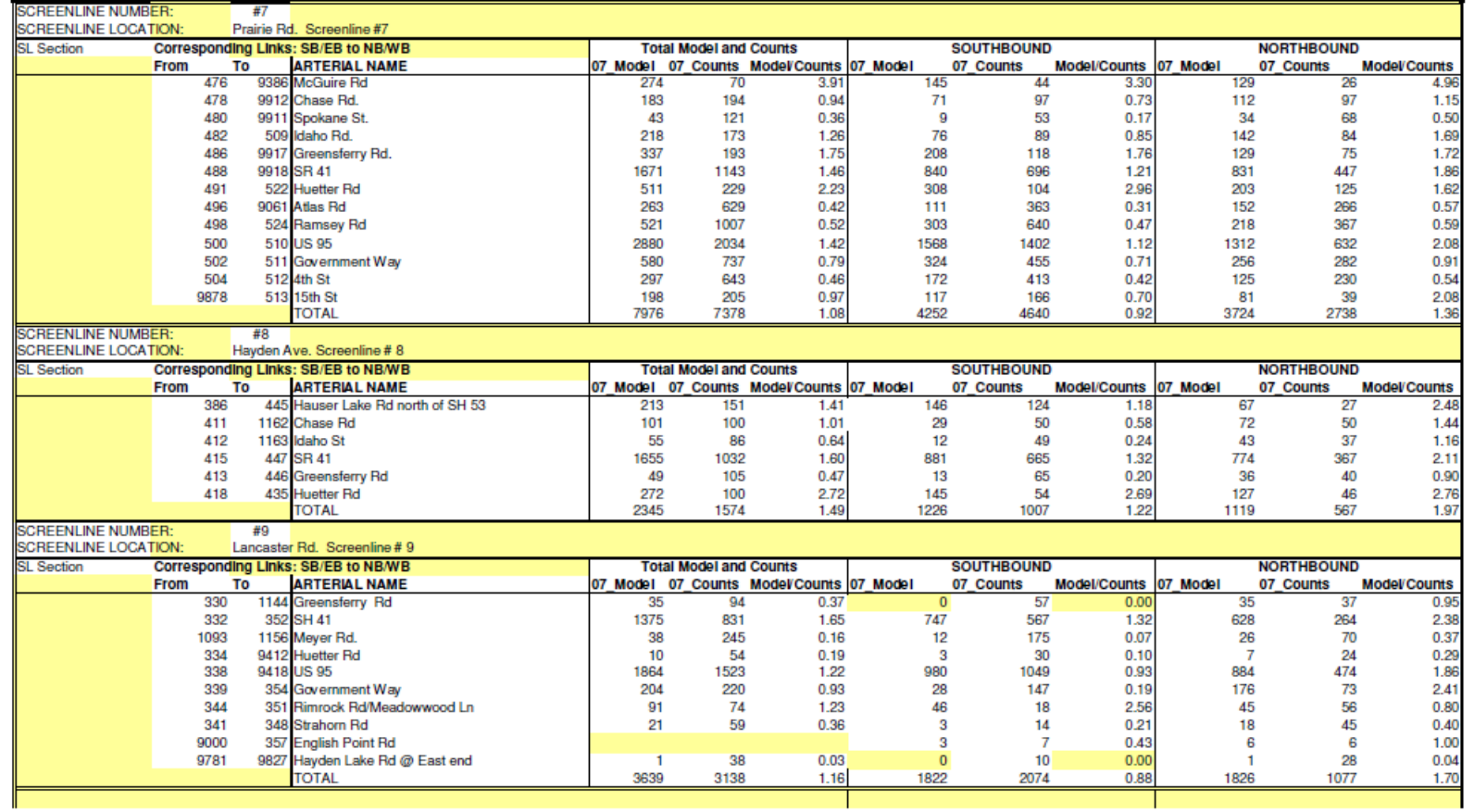

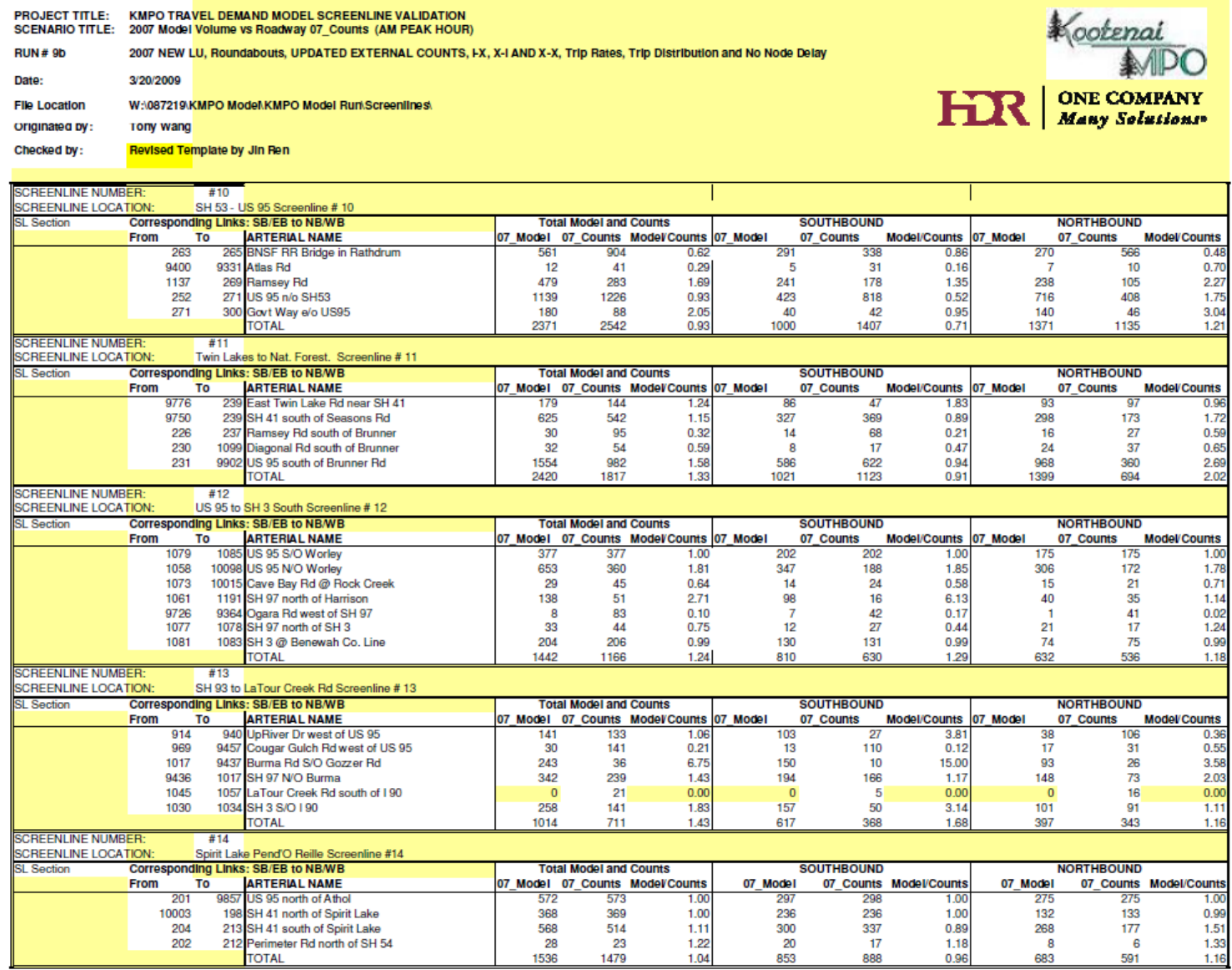

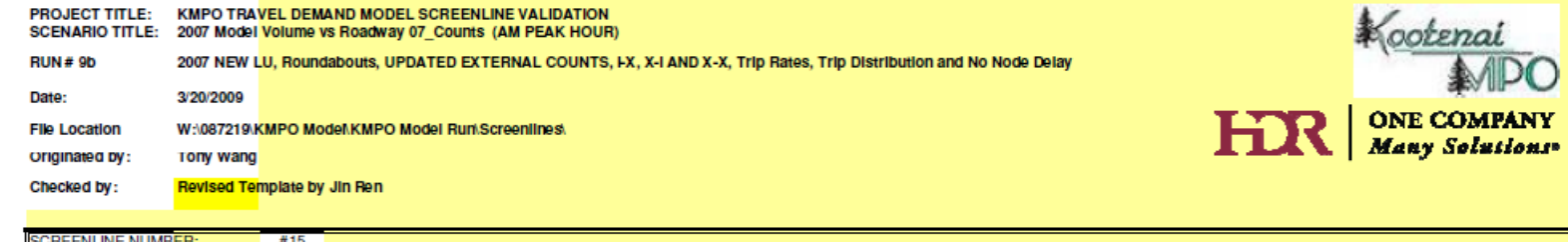

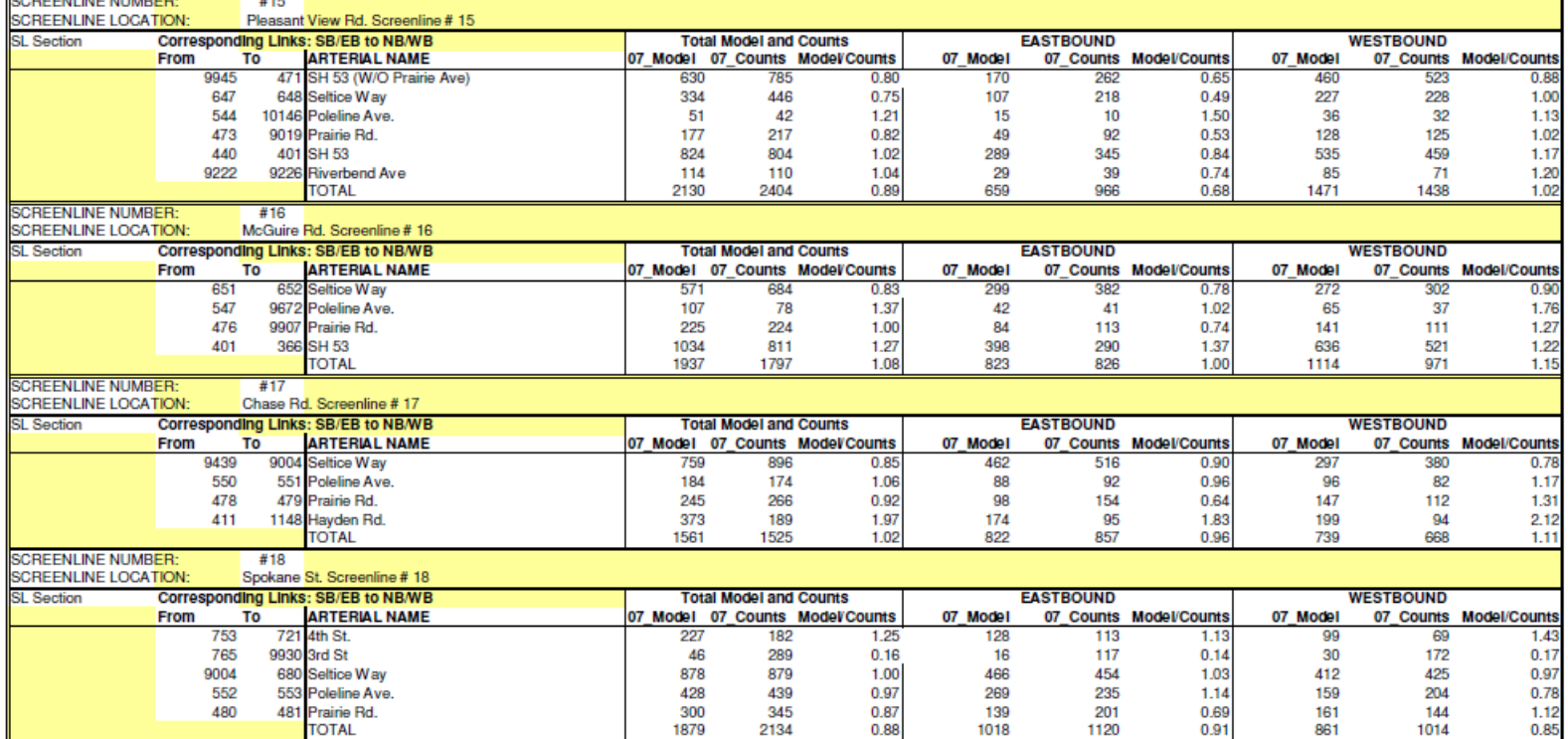

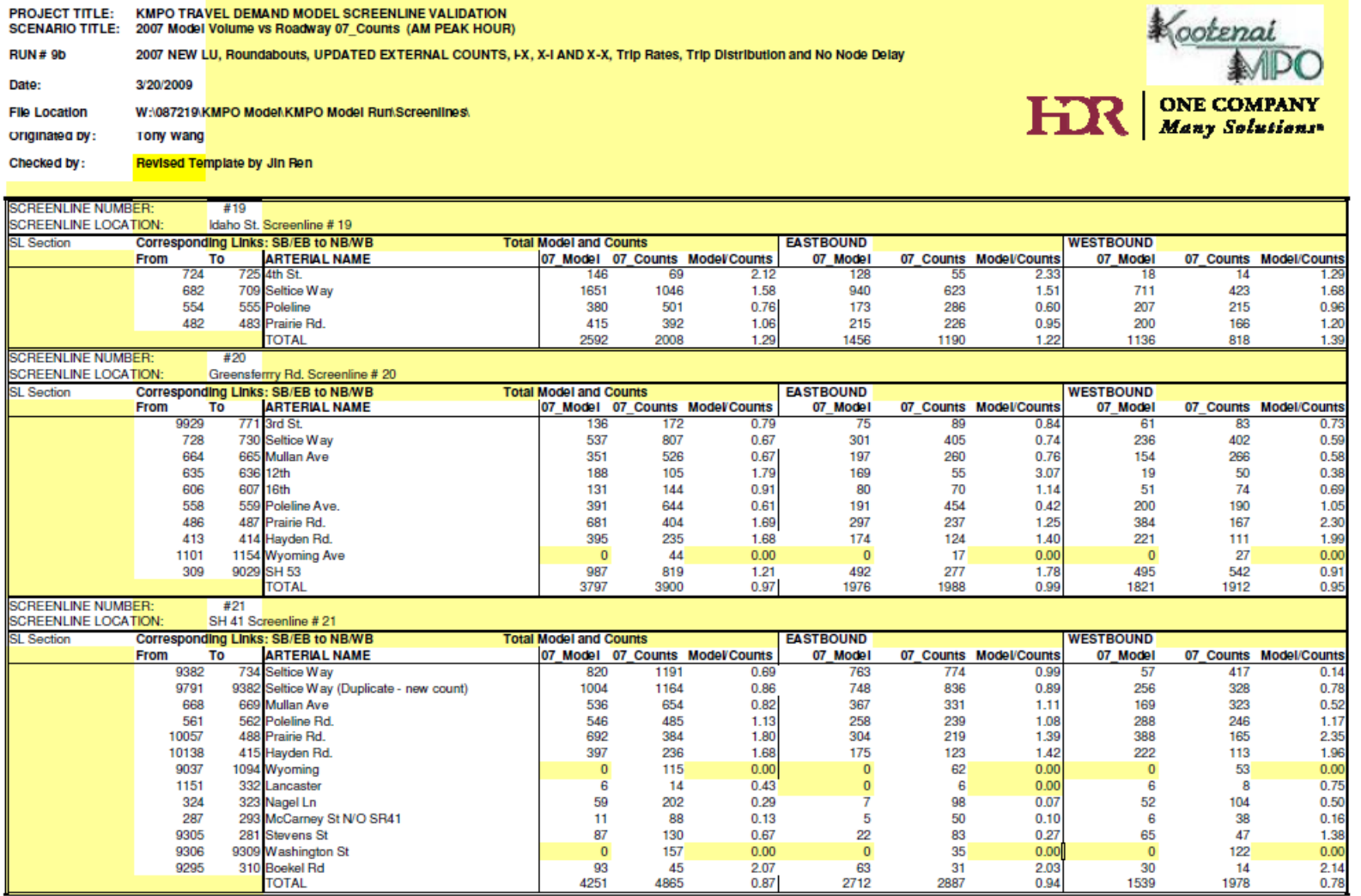

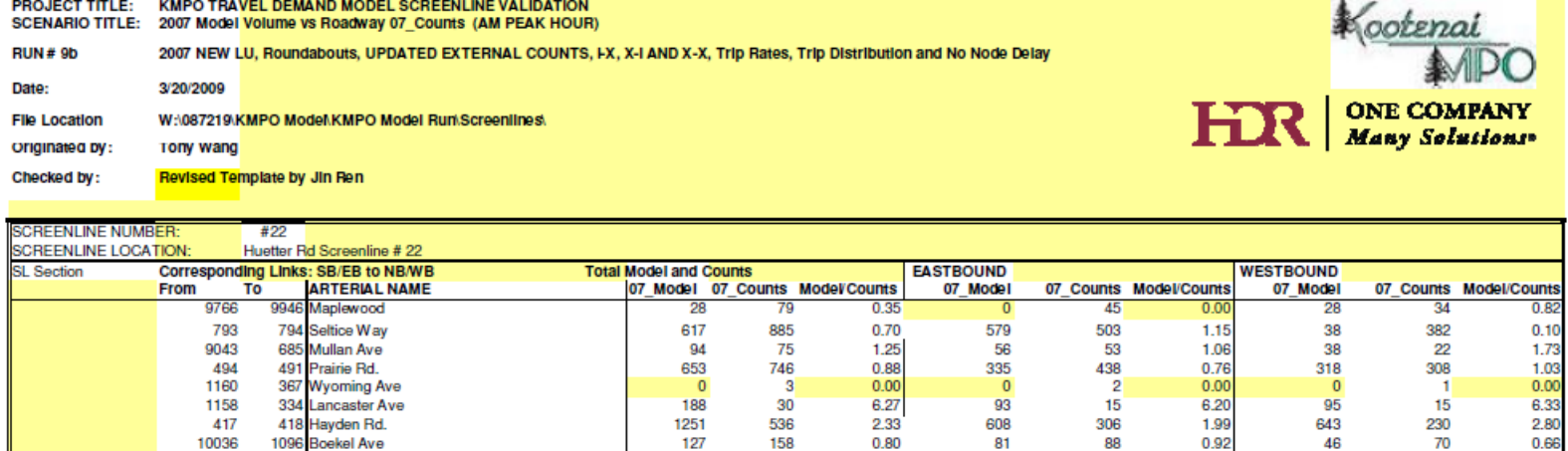

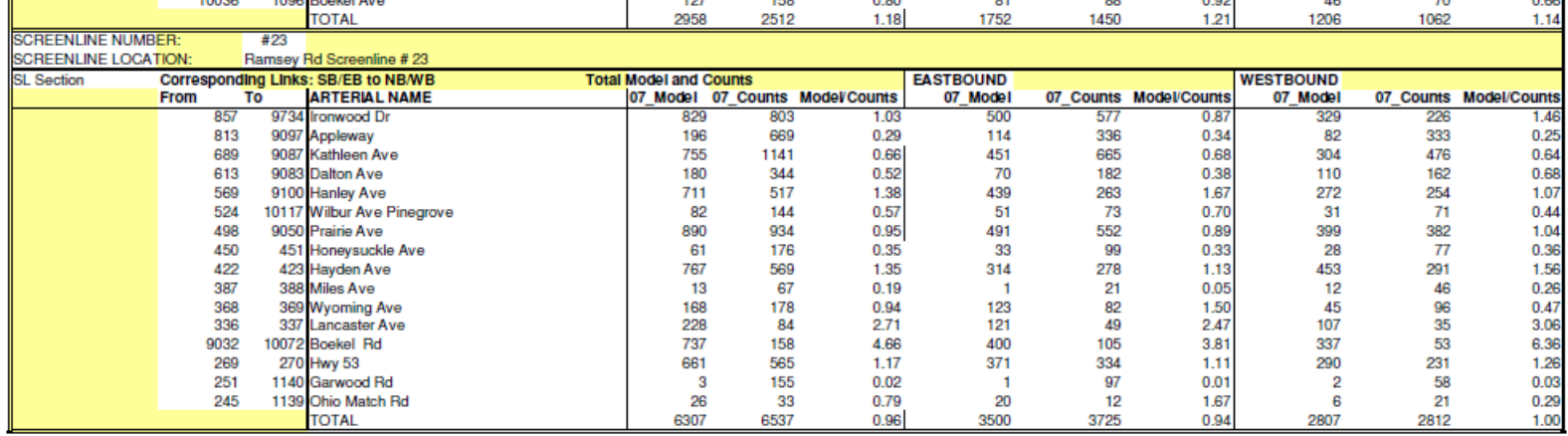

EX<br>APO PROJECT TITLE: KMPO TRA<mark>VEL DEMAND MODEL SCREENLINE VALIDATION</mark><br>SCENARIO TITLE: 2007 Model <mark>Volume vs Roadway 07\_Counts (AM PEAK HOUR)</mark> **RUN#9b** 2007 NEW LU, Roundabouts, UPDATED EXTERNAL COUNTS, FX, X-I AND X-X, Trip Rates, Trip Distribution and No Node Delay Date: 3/20/2009 **File Location** W:\087219\KMPO Model\KMPO Model Run\Screenlines\ onginated by: rony wang Checked by: Revised Template by Jin Ren

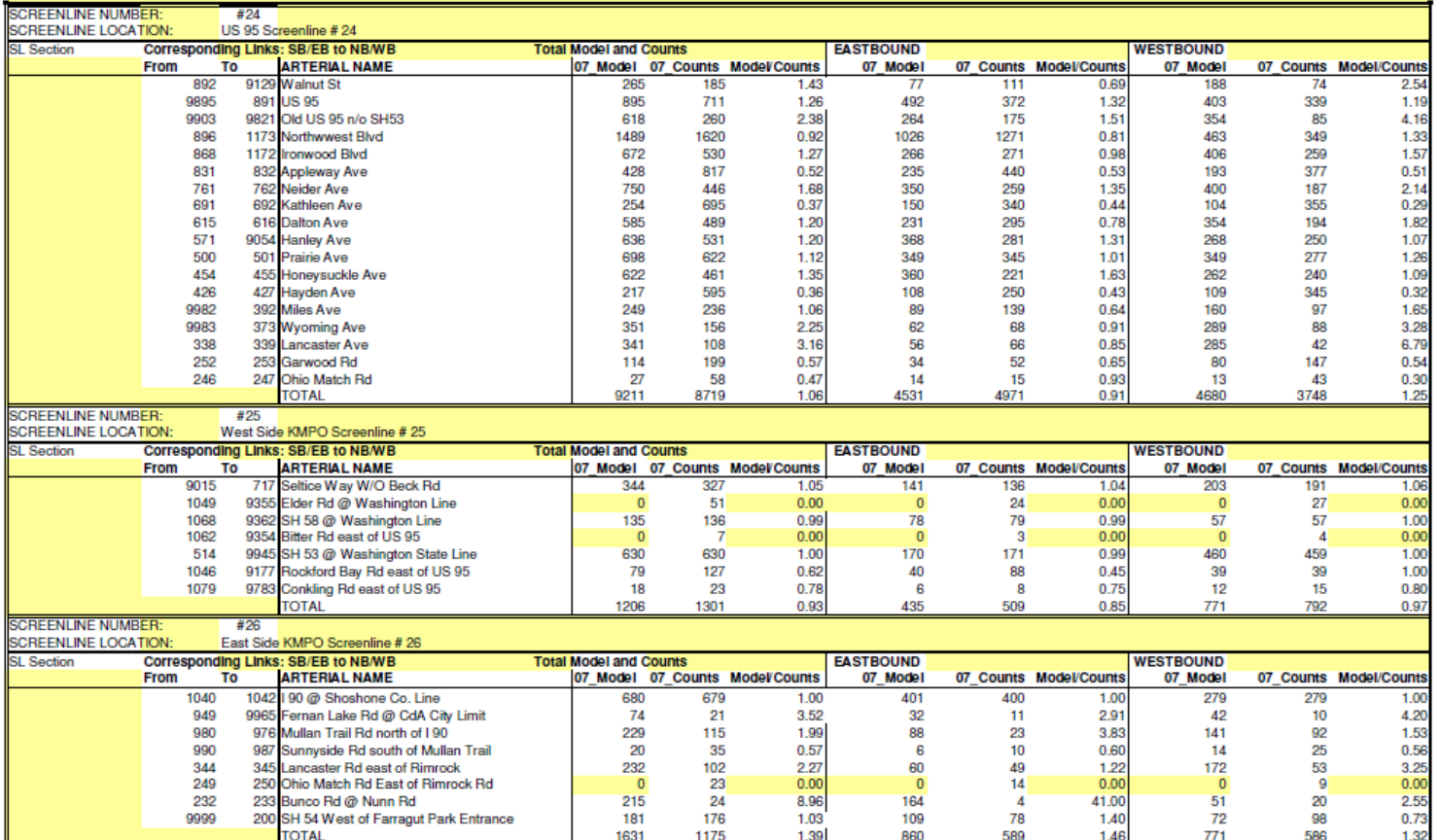

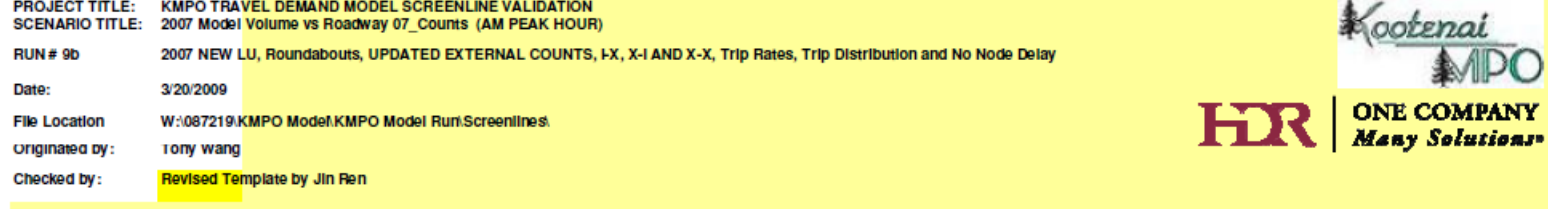

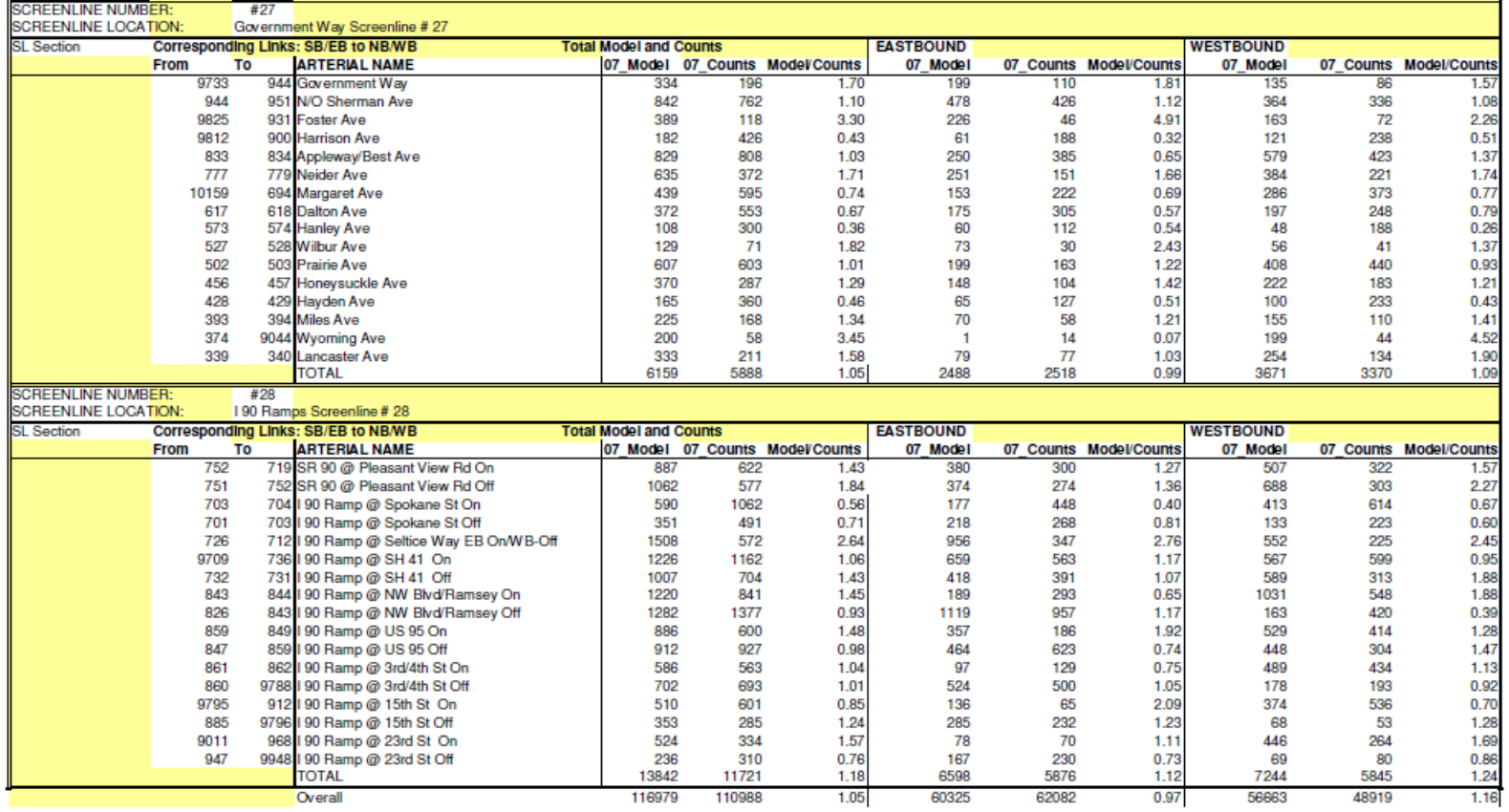

116979

110988

0.97

# <span id="page-57-0"></span>**Appendix 1H: 2007 KMPO Model PM Peak Hour Screenline Validation Spreadsheets**

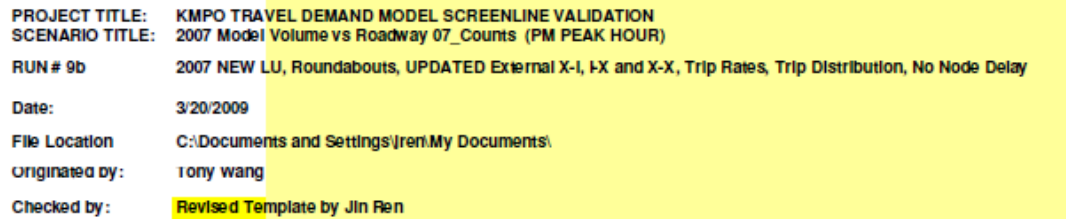

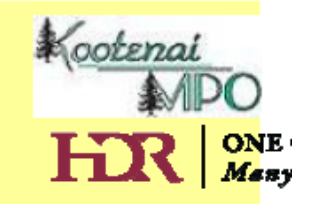

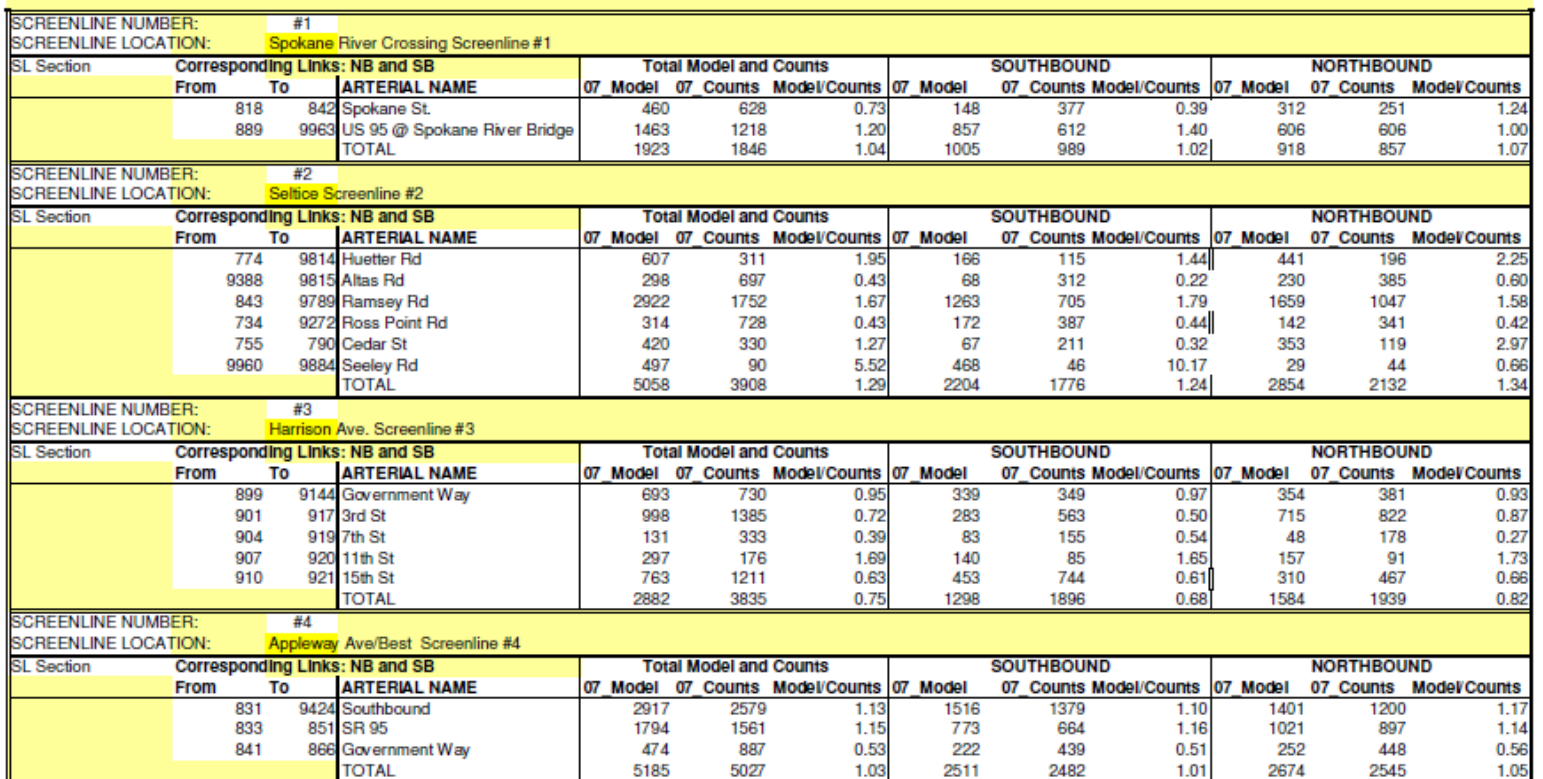

\* *Kootenai*<br> **HIR** | <sup>ONE</sup>

PROJECT TITLE: KMPO TRAVEL DEMAND MODEL SCREENLINE VALIDATION SCENARIO TITLE: 2007 Model Volume vs Roadway 07\_Counts (PM PEAK HOUR) **RUN#9b** 2007 NEW LU, Roundabouts, UPDATED External X-I, FX and X-X, Trip Rates, Trip Distribution, No Node Delay Date: 3/20/2009 C:\Documents and Settings\tren\My Documents\ **File Location** originated by: **Tony wang** Checked by: Revised Template by Jin Ren

577

594 15th St

**TOTAL** 

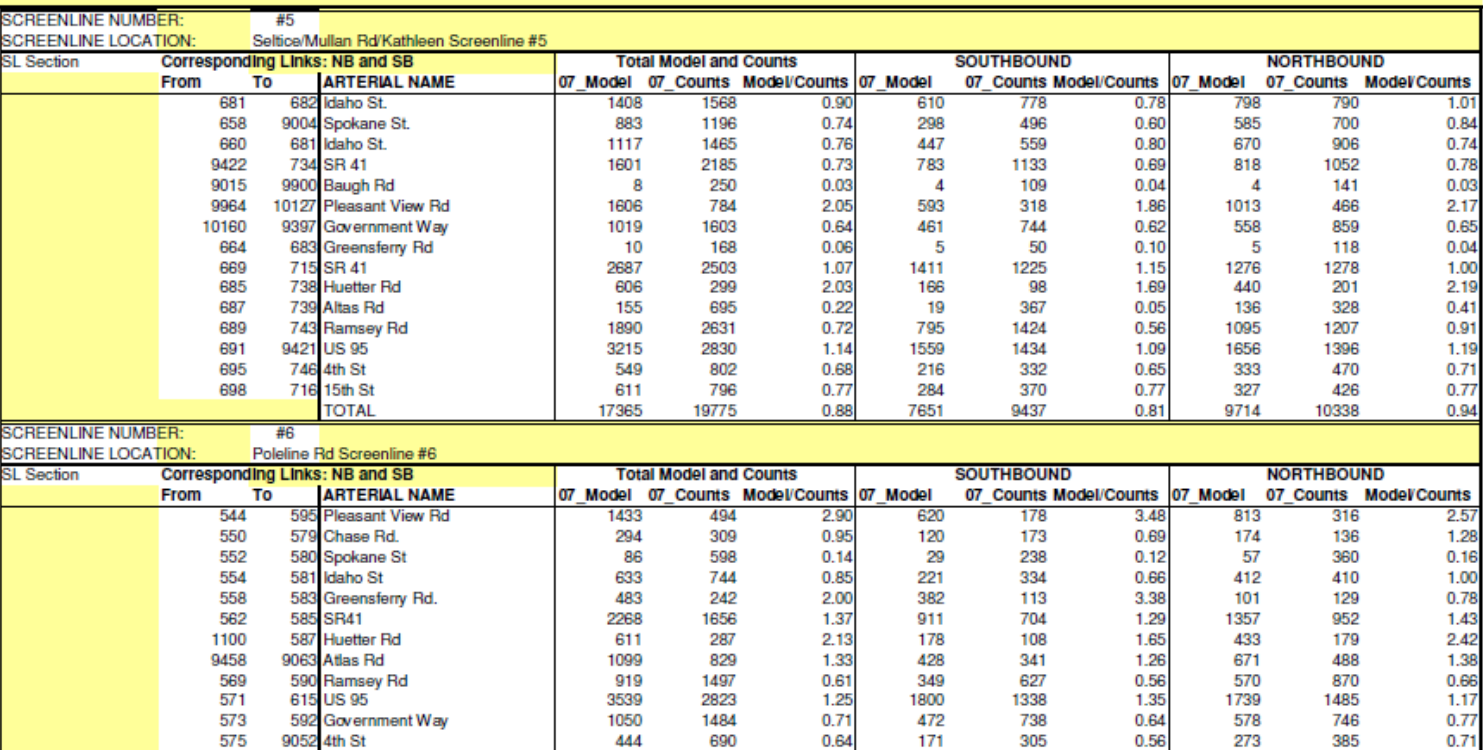

317

13176

450

12103

 $0.70$ 

 $1.09$ 

168

5849

191

5388

0.88

 $1.09$ 

149

7327

259

6715

0.58

 $1.09$ 

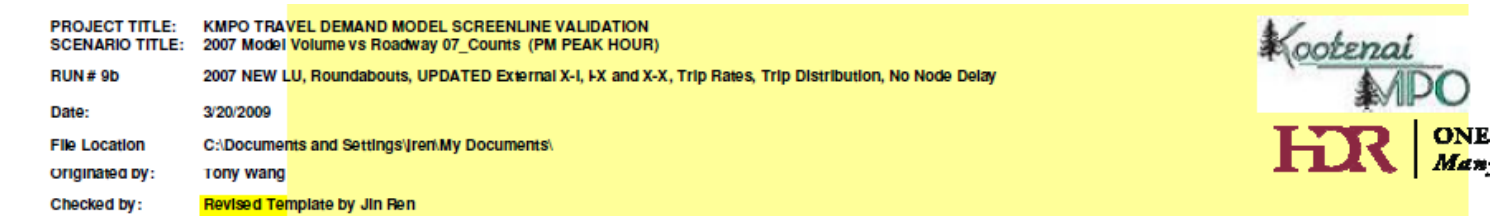

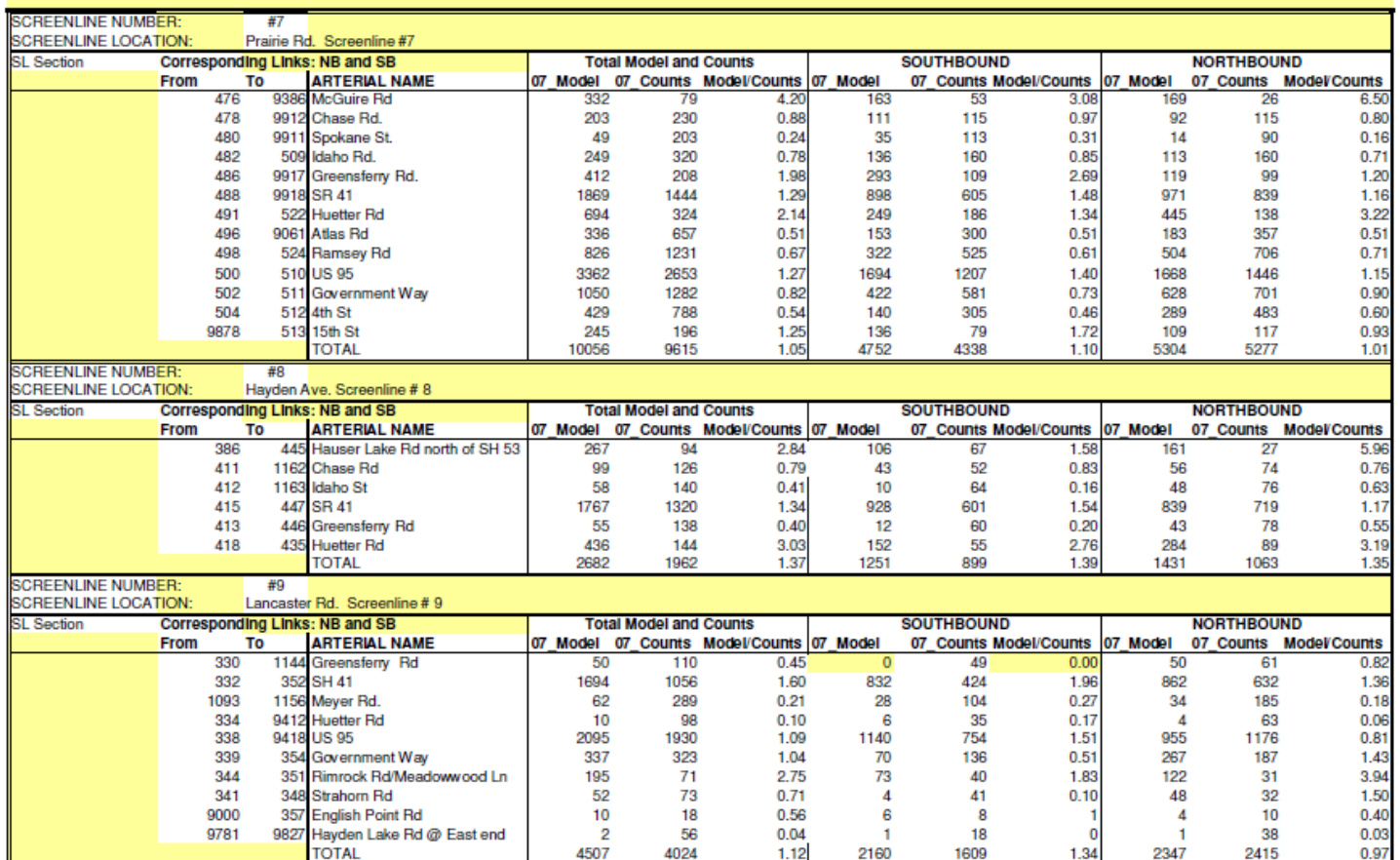

 $\mathbf{I}$ 

 $\bigoplus_{\substack{\text{A}}\text{NLOC}\\ \text{HIR} \mid \text{OM} \\ \text{Mas}}$ 

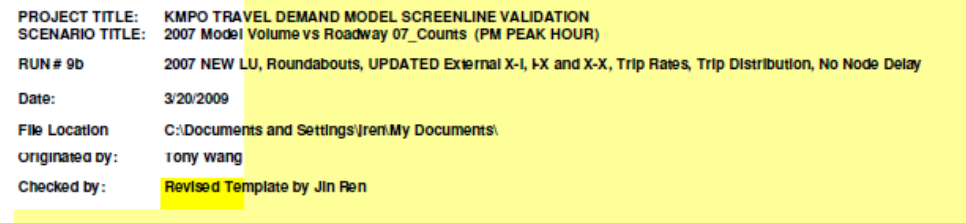

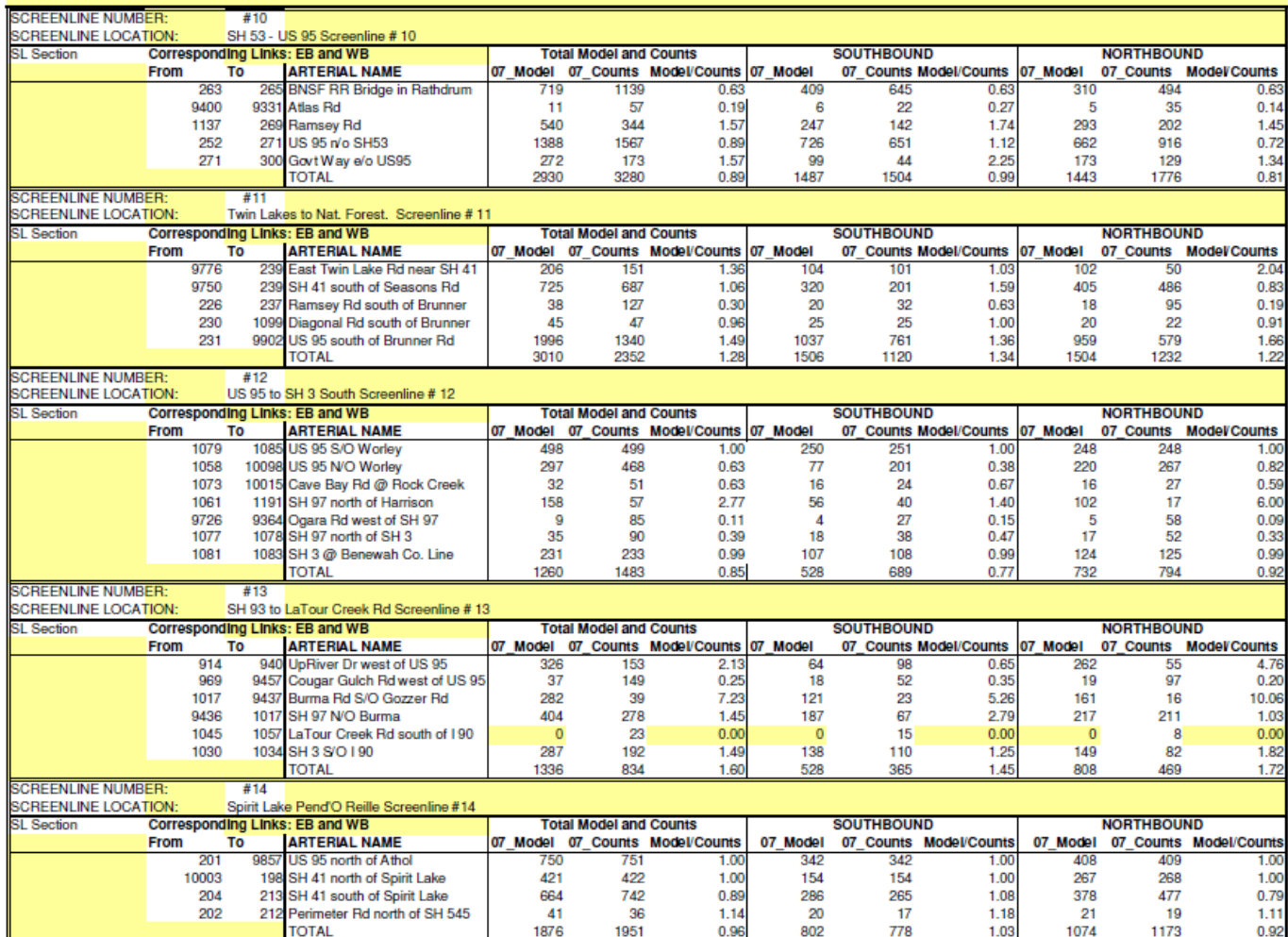

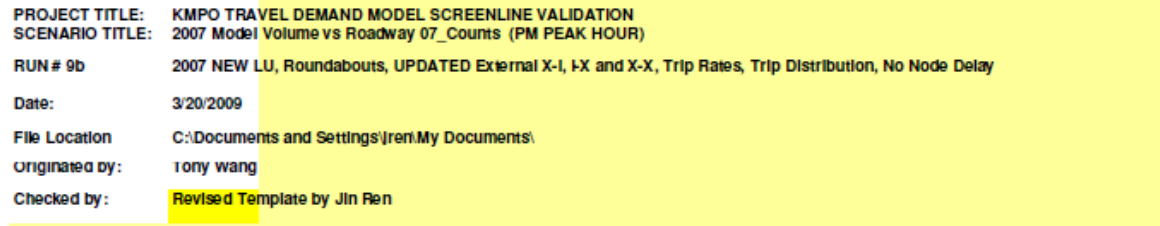

and the contractor of the state of the state

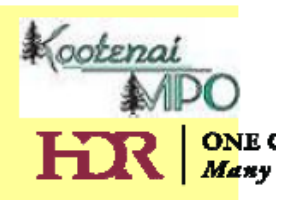

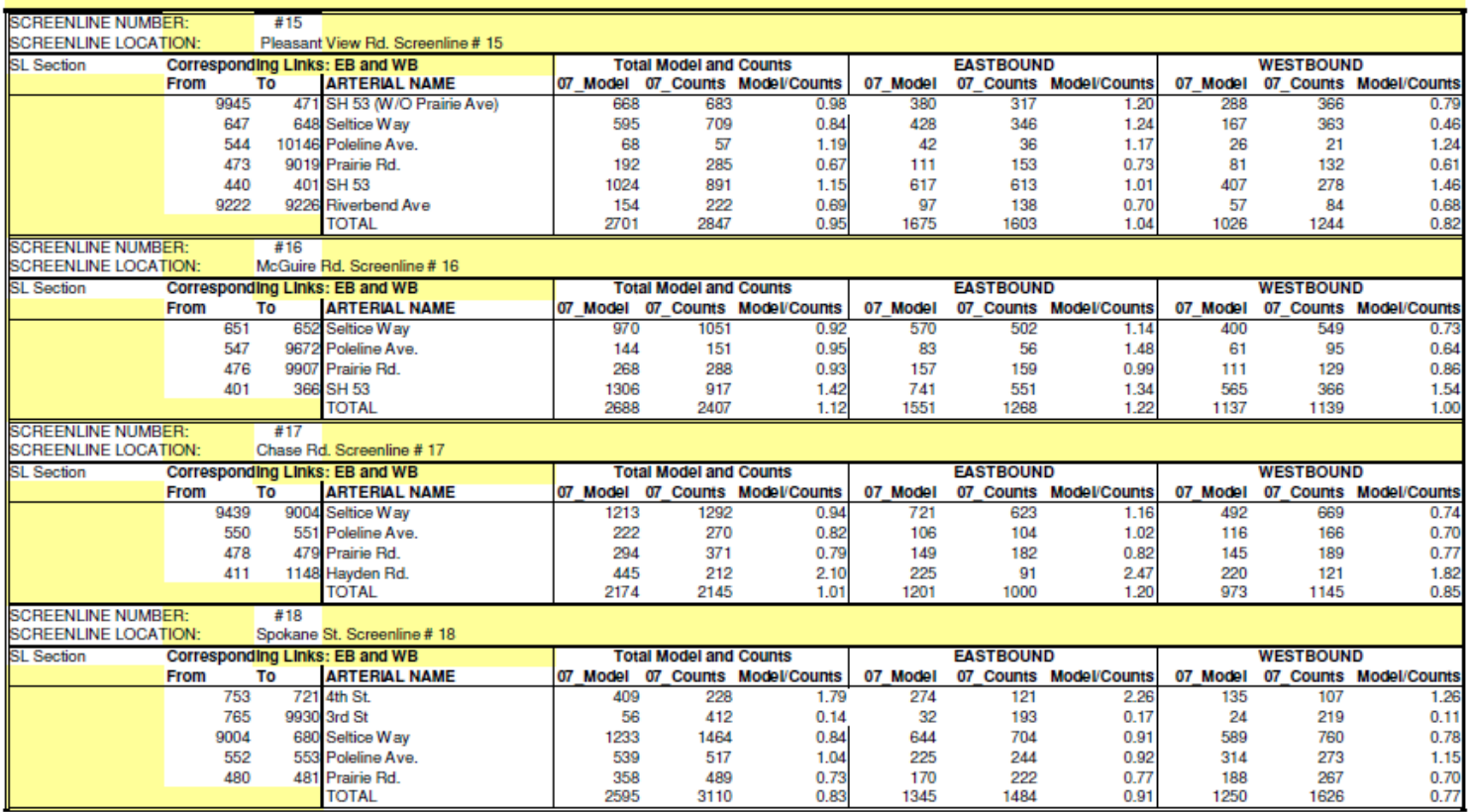

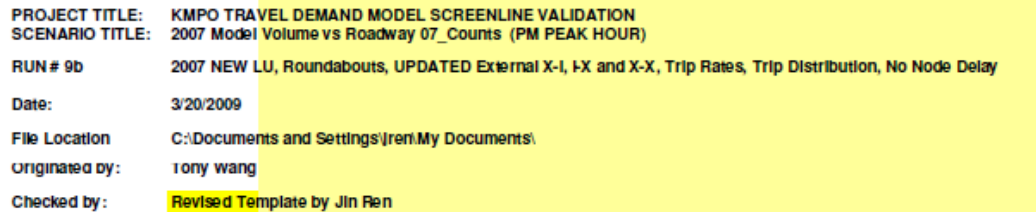

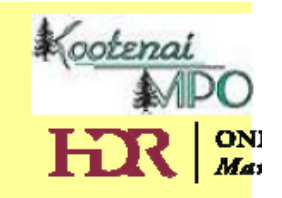

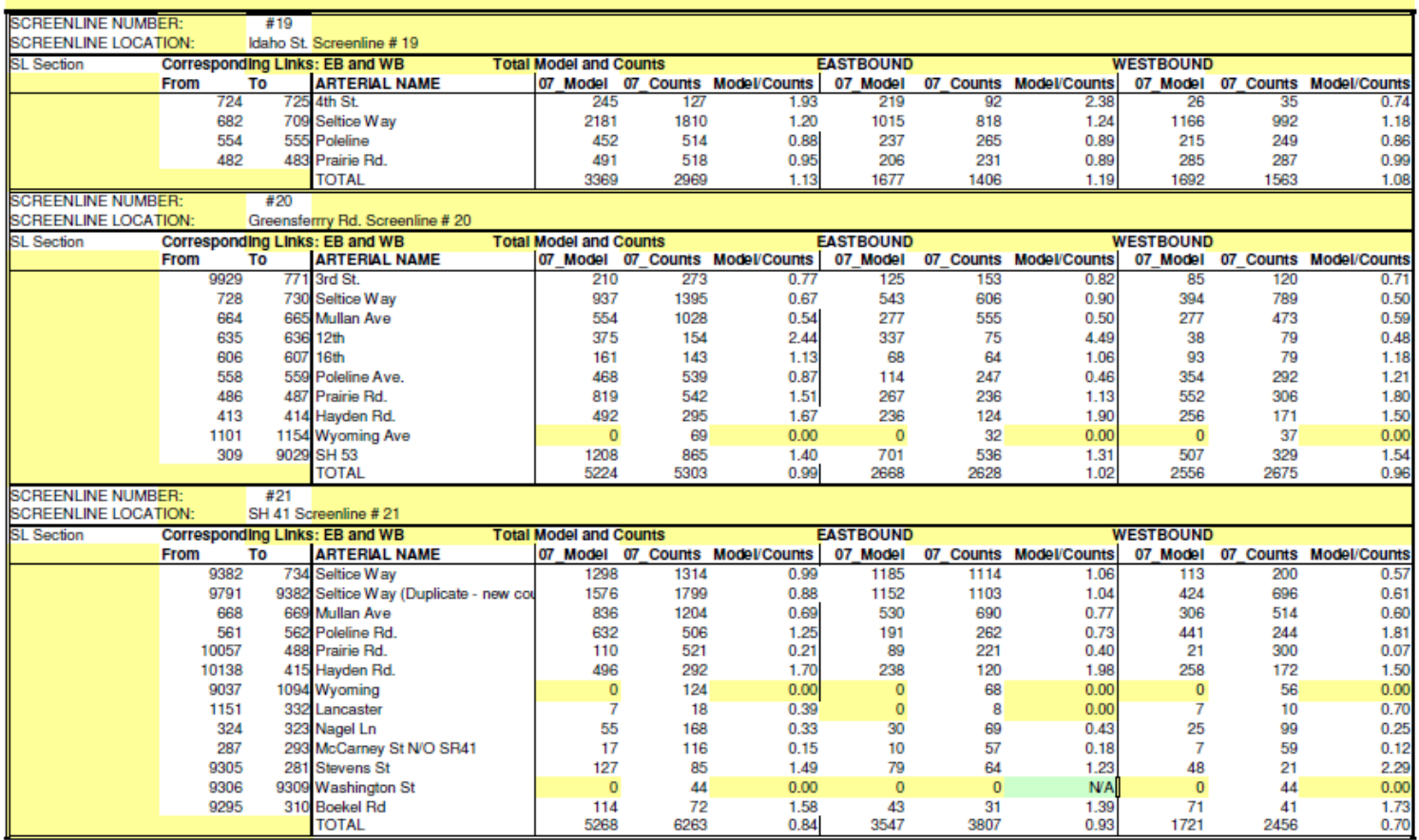

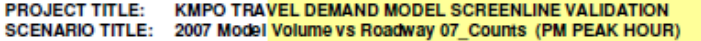

- **RUN#9b** 2007 NEW LU, Roundabouts, UPDATED External X-I, I-X and X-X, Trip Rates, Trip Distribution, No Node Delay
- Date:
- **File Location** C:\Documents and Settings\fren\My Documents\
- originated by: **Tony wang**
- Checked by: Revised Template by Jin Ren

3/20/2009

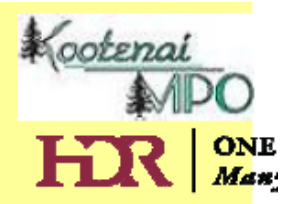

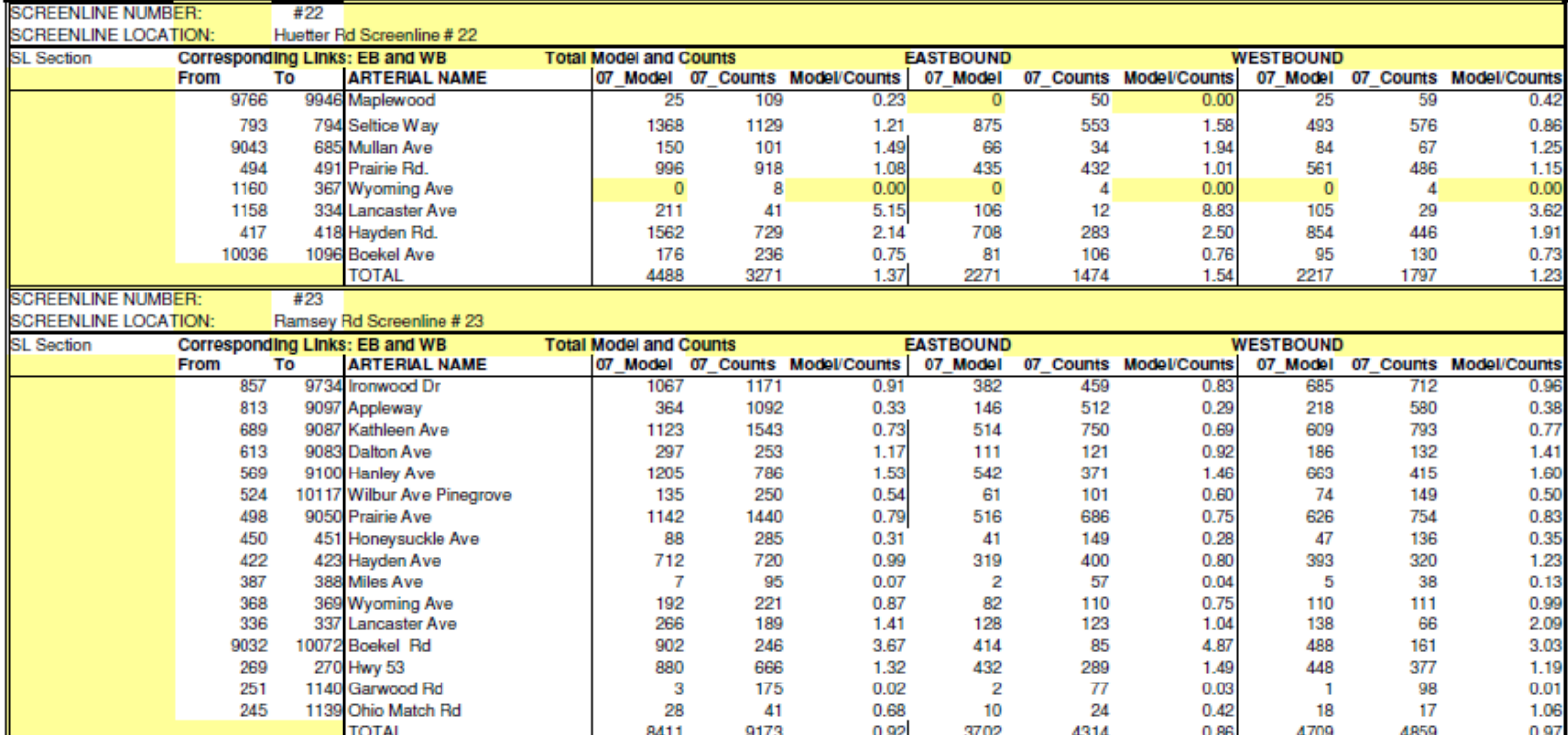

**Kootenai**<br>APO<br>**HIR** | <sup>ONE</sup>

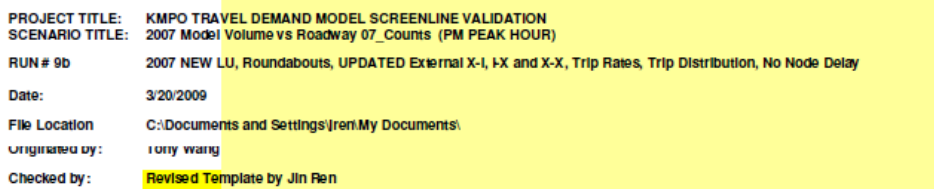

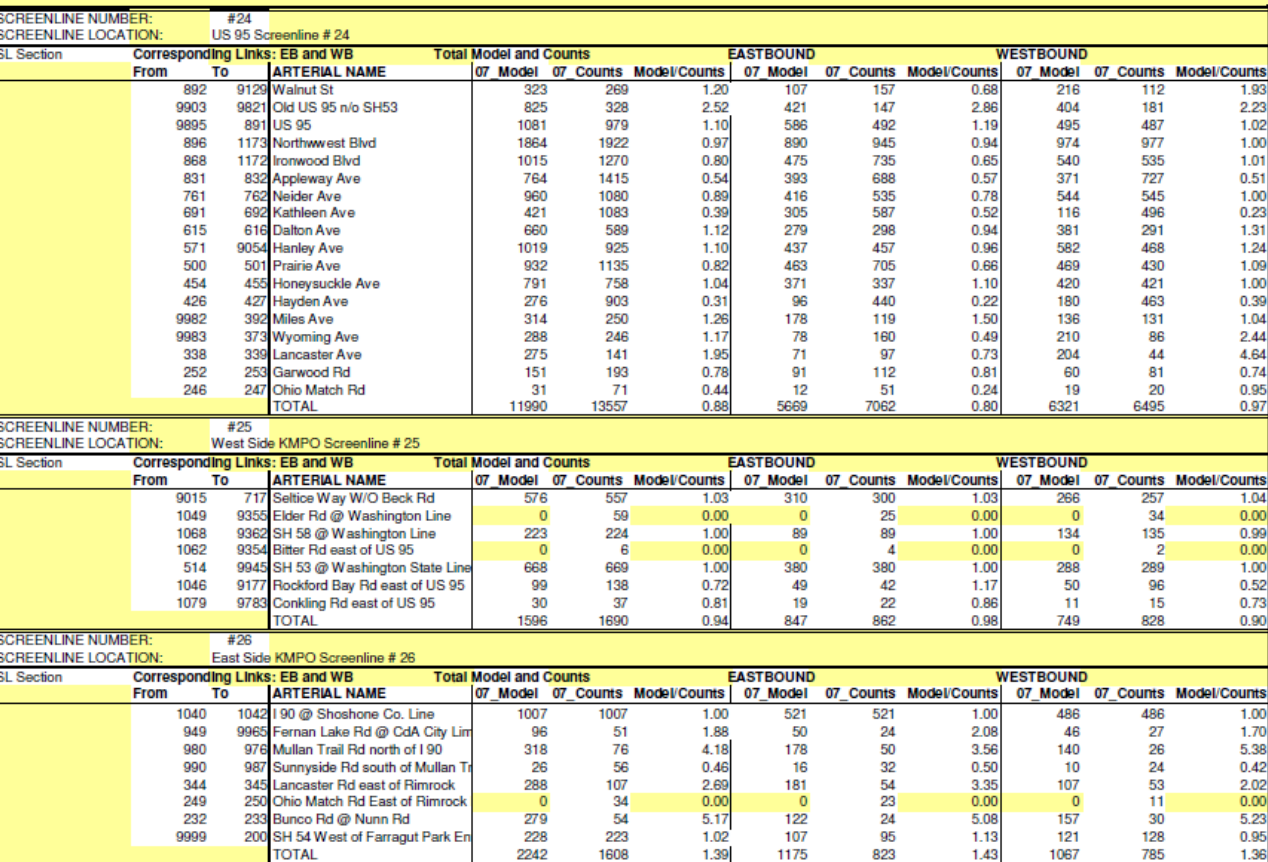

**Kootenai**<br> **HIR** | **ONE** 

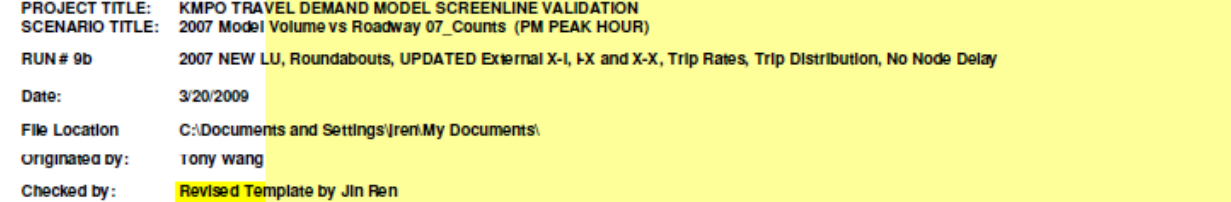

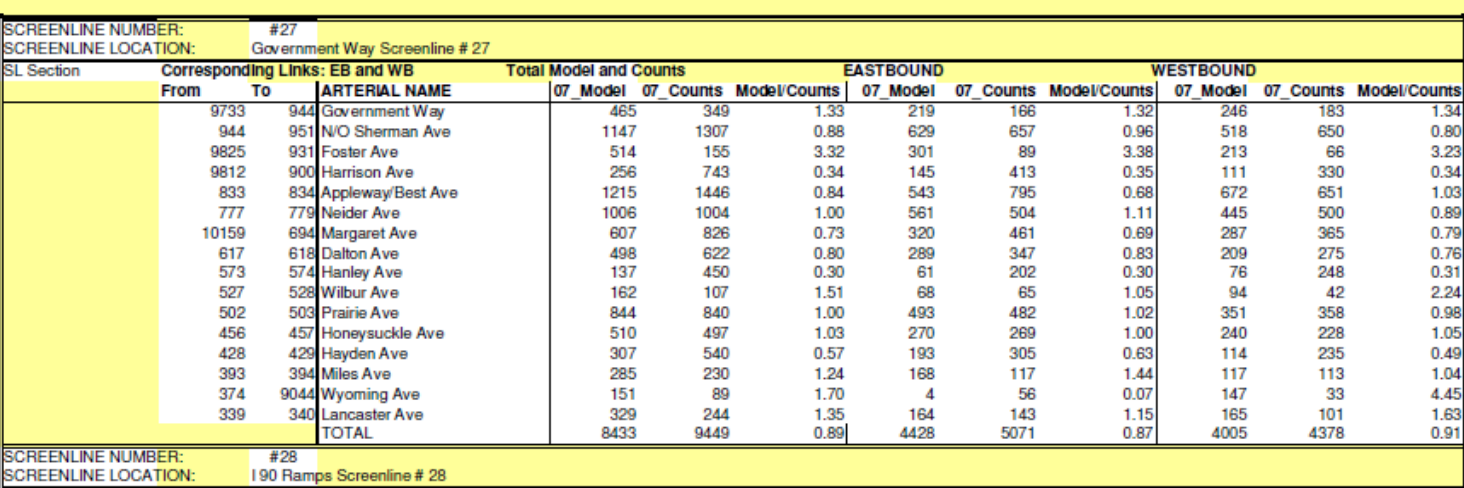

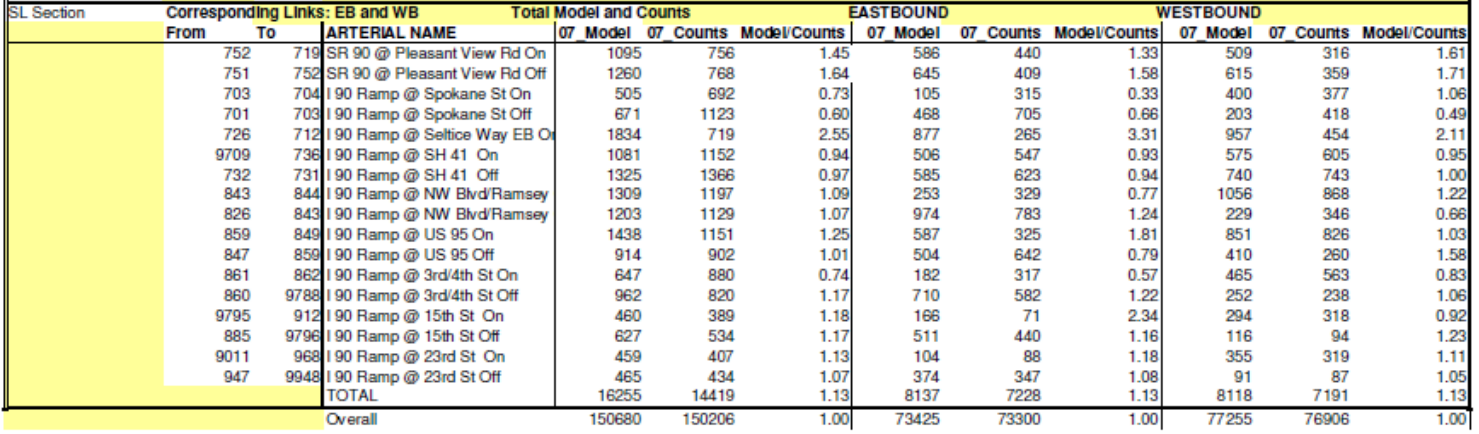